## Spatial Networks

UNIVERSITY OF MINNESOTA Driven to Discover<sup>SM</sup>

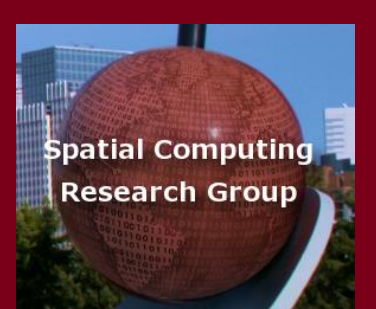

# **Outline**

- 1. Motivation, and use cases
- 2. Example spatial networks
- 3. Conceptual model
- 4. Need for SQL extensions
- 5. CONNECT statement
- 6. RECURSIVE statement
- 7. Storage and data structures
- 8. Algorithms for connectivity query
- 9. Algorithms for shortest path

**UNIVERSITY OF MINNESOTA** Driven to Discover<sup>SM</sup>

## Navigation Systems

#### • Historical

- Navigation is a core human activity for ages!
- Trade-routes, Routes for Armed-Forces

#### • Recent Consumer Platforms

- Devices: Phone Apps, In-vehicle, "GPS", …
- WWW: Google Maps, MapQuest, …

#### **Services**

- Display map around current location
- Compute the shortest route to a destination
- Help drivers follow selected route

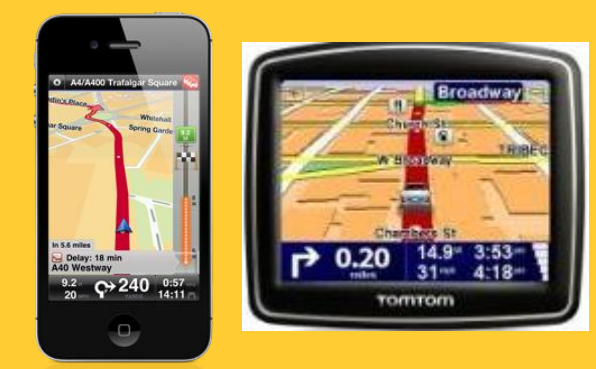

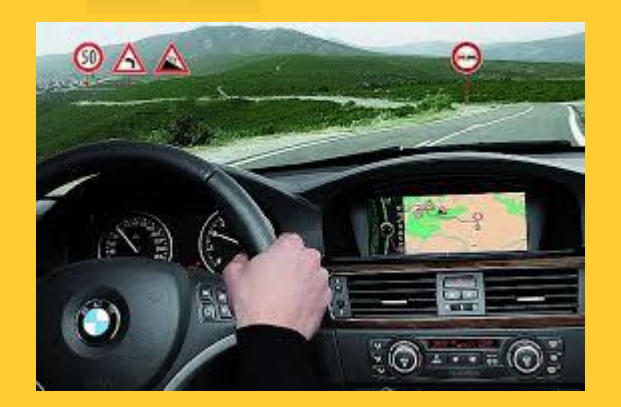

#### **UNIVERSITY OF MINNESOTA** Driven to Discover<sup>5M</sup>

## Location Based Services

#### **Location: Where am I?**

- Geo-code: Place Name (or Street Address)  $\rightarrow$  <latitude, longitude>
- Reverse Geo-code: <latitude, longitude>  $\rightarrow$  Place Name
- **Directory: What is around me?** 
	- Where is the nearest Clinic? Restaurant? Taxi?
	- List all Banks within 1 mile.
- Routes: How do I get there?

– …

– What is the shortest path to get there?

**UNIVERSITY OF MINNESOTA** Driven to Discover<sup>sM</sup>

## Limitations of Spatial Querying

#### • OGIS Simple Feature Types

- Supports Geometry (e.g., Points, LineStrings, Polygons, …)
- However, lack Graphs data type, shortest path operator

#### • Traditional SQL

- Supports select, project, join, statistics
- Lacked transitive closure, e.g., network analysis (next slide)
- SQL3 added recursion & transitive closure

**UNIVERSITY OF MINNESOTA** Driven to Discover<sup>SM</sup>

## Spatial Network Analysis

- Route (A start-point, Destination(s))
	- What is the shortest path to get there?
	- What is the shortest path to cover a set of destinations?
- Allocation (A set of service centers, A set of customers)
	- Assign customers to nearest service centers
	- Map service area for each service center
- Site Selection (A set of customers, Number of new service centers)
	- What are best locations for new service centers ?

**UNIVERSITY OF MINNESOTA** Driven to Discover<sup>sM</sup>

# **Outline**

- 1. Motivation, and use cases
- 2. Example spatial networks
- 3. Conceptual model
- 4. Need for SQL extensions
- 5. CONNECT statement
- 6. RECURSIVE statement
- 7. Storage and data structures
- 8. Algorithms for connectivity query
- 9. Algorithms for shortest path

UNIVERSITY OF MINNESOTA Driven to Discover<sup>sM</sup>

### Spatial Network Query Example

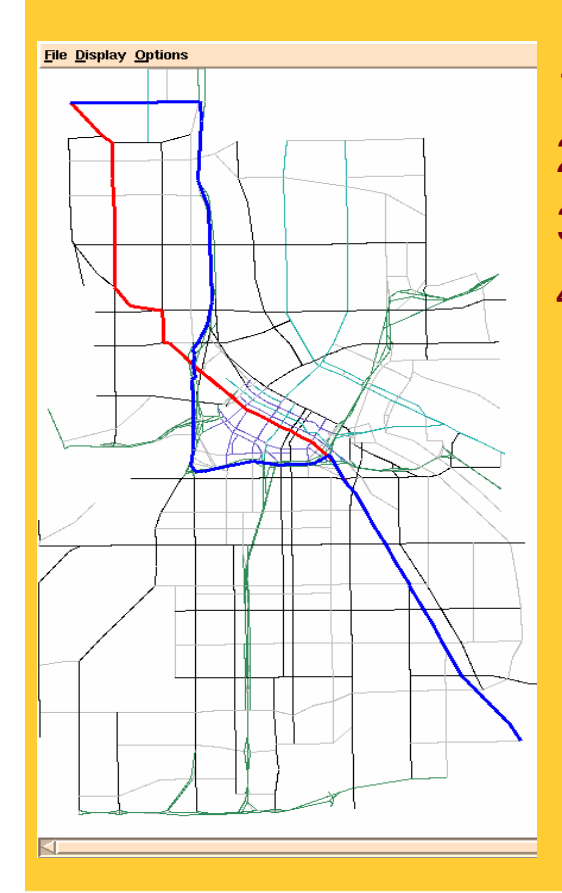

- 1. Find shortest path from a start-point to a destination
- 2. Find nearest hospital by driving distance
- 3. Find shortest route to deliver packages to a set of homes
- 4. Allocate customers to nearest service center

**UNIVERSITY OF MINNESOTA** Driven to Discover<sup>5M</sup>

#### Railway Network & Queries

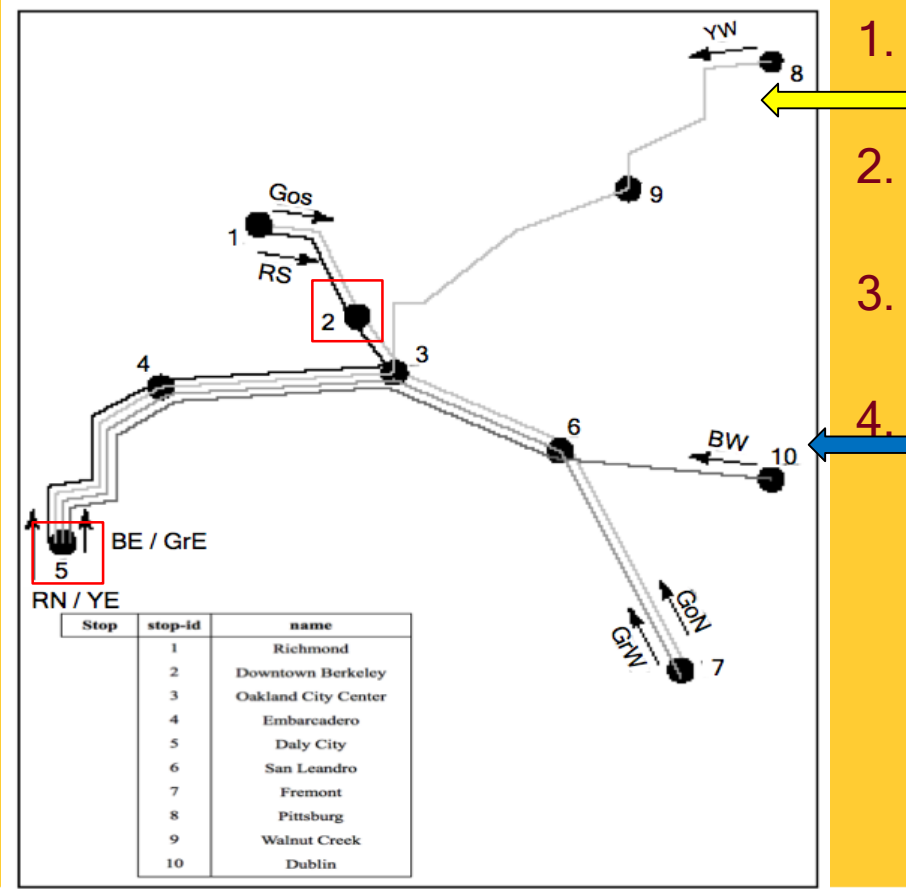

- 1. Find the number of stops on the Yellow West (YW) route.
- 2. List all stops which can be reached from Downtown Berkeley (2)
- 3. List the routes numbers that connect Downtown Berkeley (2) & Daly City (5)
	- Find the last stop on the Blue West (BW) route

**UNIVERSITY OF MINNESOTA** Driven to Discover<sup>5M</sup>

#### River Network & Queries

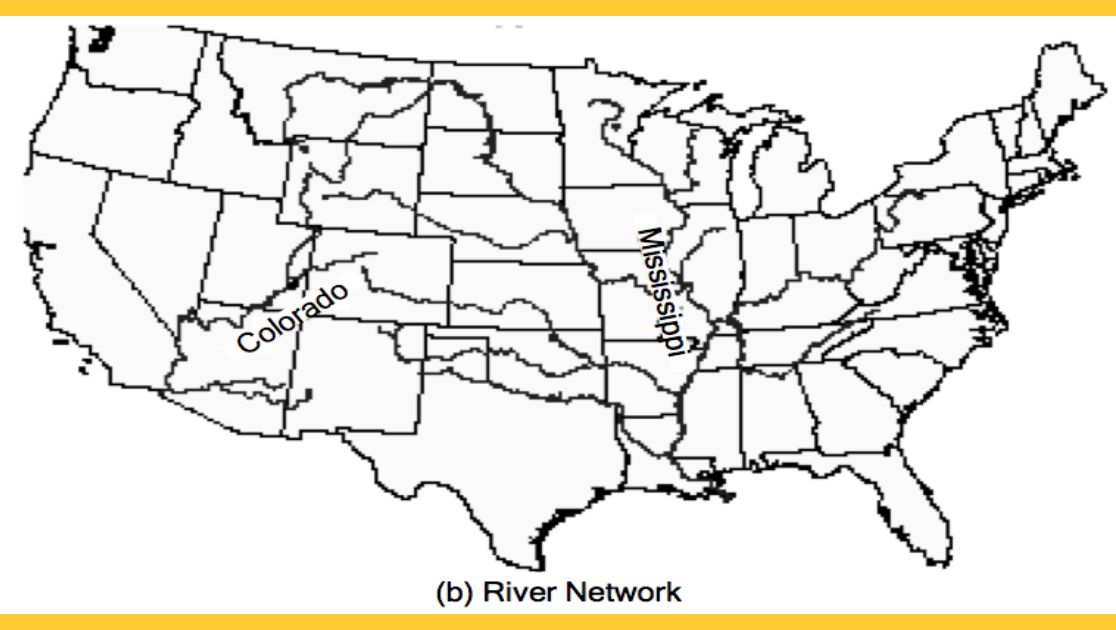

- 1. List the names of all direct and indirect tributaries of Mississippi river
- 2. List the direct tributaries of Colorado
- 3. Which rivers could be affected if there is a spill in North Platte river

**UNIVERSITY OF MINNESOTA** Driven to Discover<sup>5M</sup>

#### Spatial Networks: Three Examples

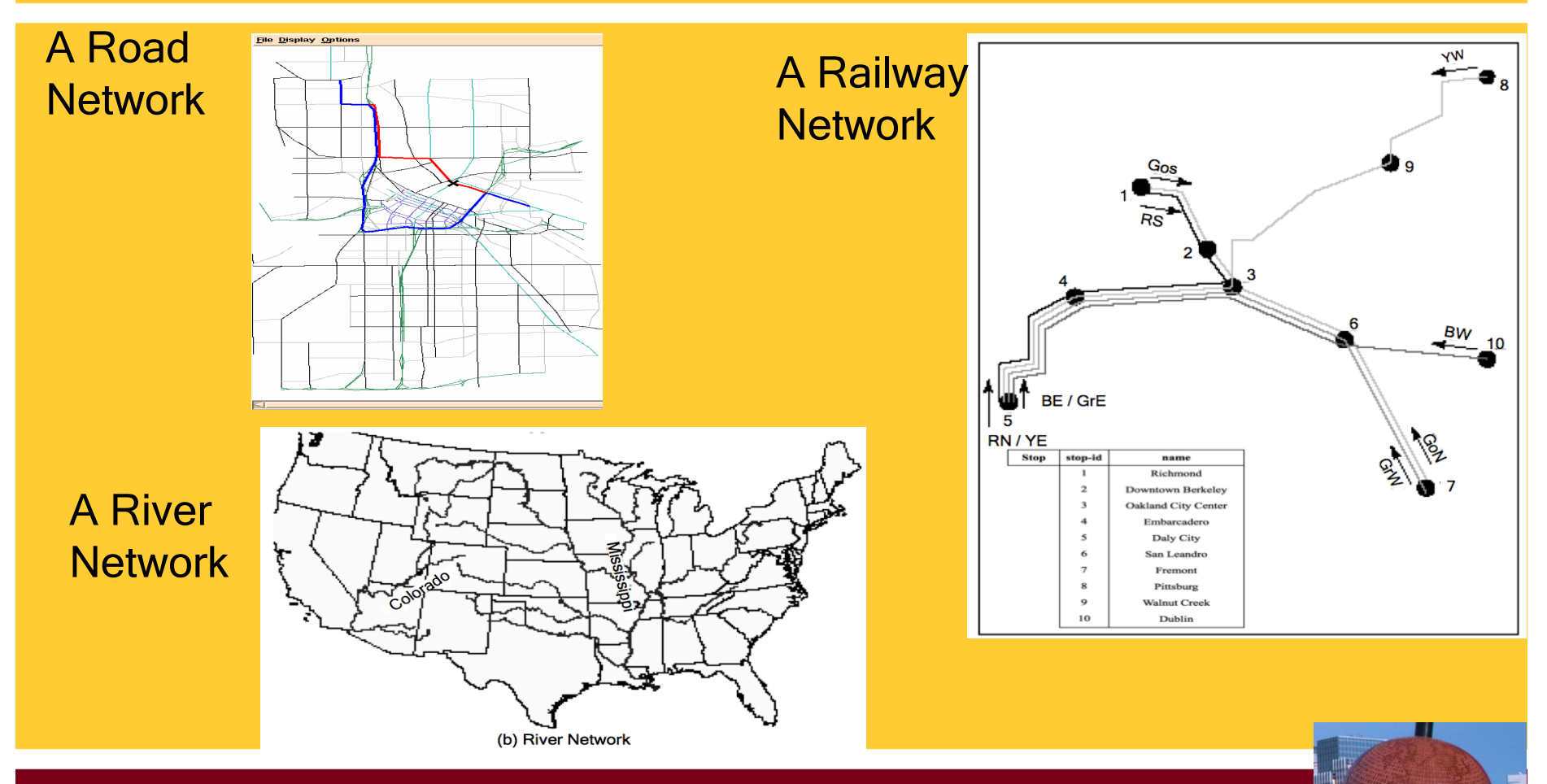

**UNIVERSITY OF MINNESOTA** Driven to Discover<sup>sM</sup>

# **Outline**

- 1. Motivation, and use cases
- 2. Example spatial networks
- 3. Conceptual model
- 4. Need for SQL extensions
- 5. CONNECT statement
- 6. RECURSIVE statement
- 7. Storage and data structures
- 8. Algorithms for connectivity query
- 9. Algorithms for shortest path

UNIVERSITY OF MINNESOTA Driven to Discover<sup>SM</sup>

## Data Models of Spatial Networks

#### 1. Conceptual Model

- Information Model: Entity Relationship Diagrams
- Mathematical Model: Graphs
- 2. Logical Data Model
	- Abstract Data types
	- Custom Statements in SQL
- 3. Physical Data Model
	- Storage-Structures
	- Algorithms for common operations

**UNIVERSITY OF MINNESOTA Driven to Discover**™

## Modeling Roadmaps

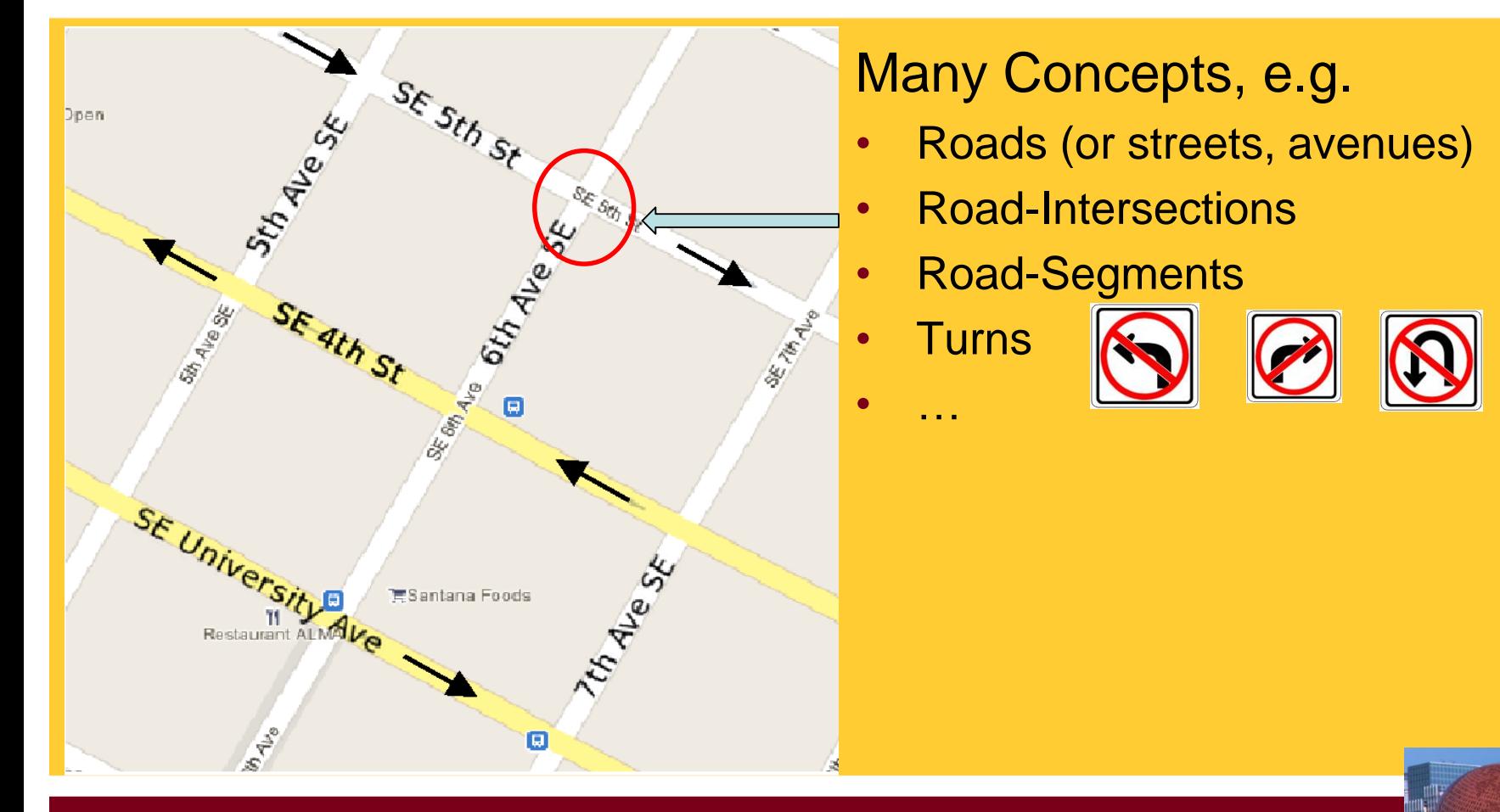

**UNIVERSITY OF MINNESOTA** Driven to Discover<sup>51</sup>

# An Entity Relationship Diagram

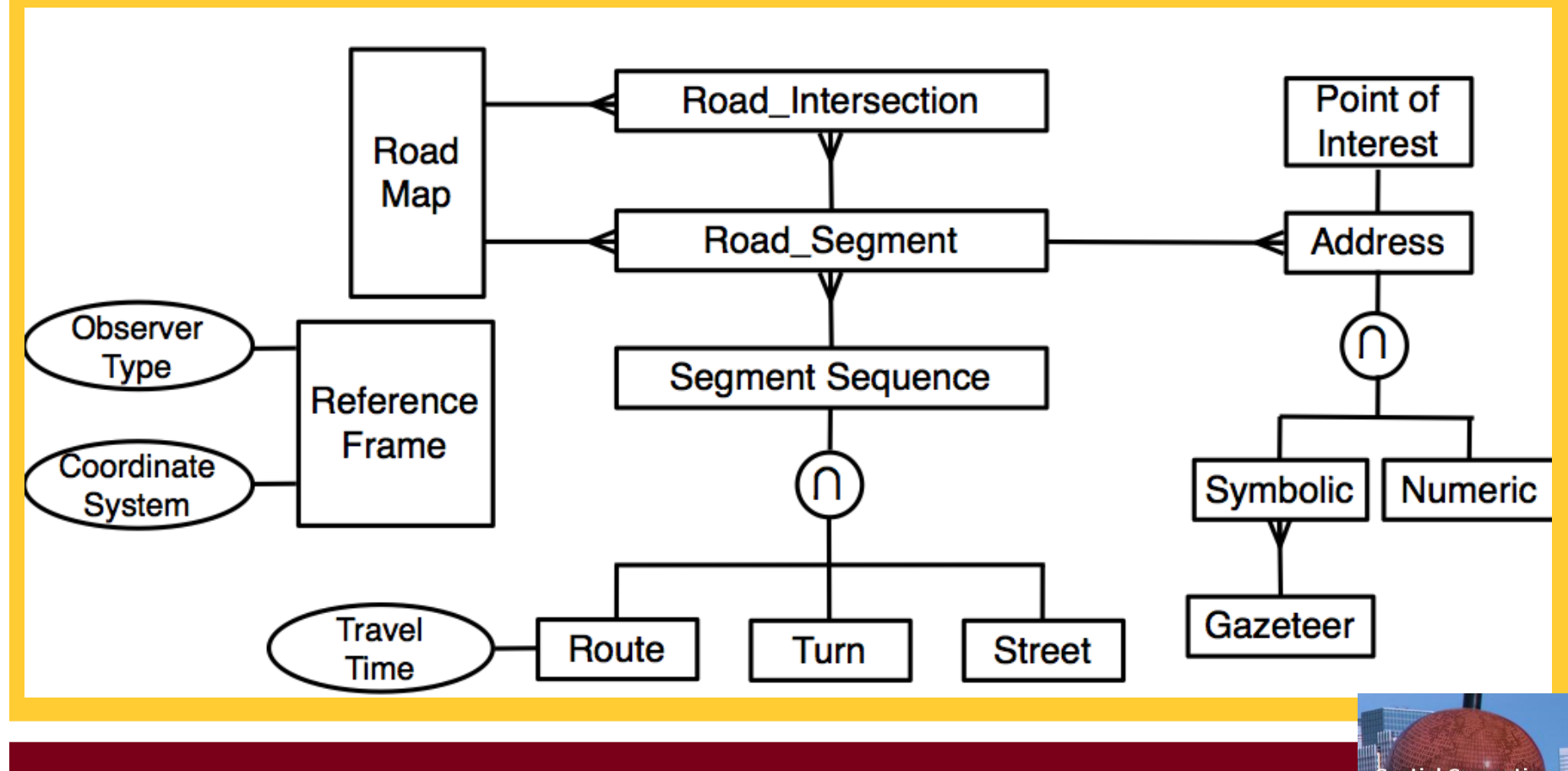

**UNIVERSITY OF MINNESOTA** Driven to Discover™

#### Graph Models

- A Simple Mathematical Model
	- A graph  $G = (V,E)$
	- $V = a$  finite set of vertices
	- $\cdot$  E = a set of edges model a binary relationship between vertices

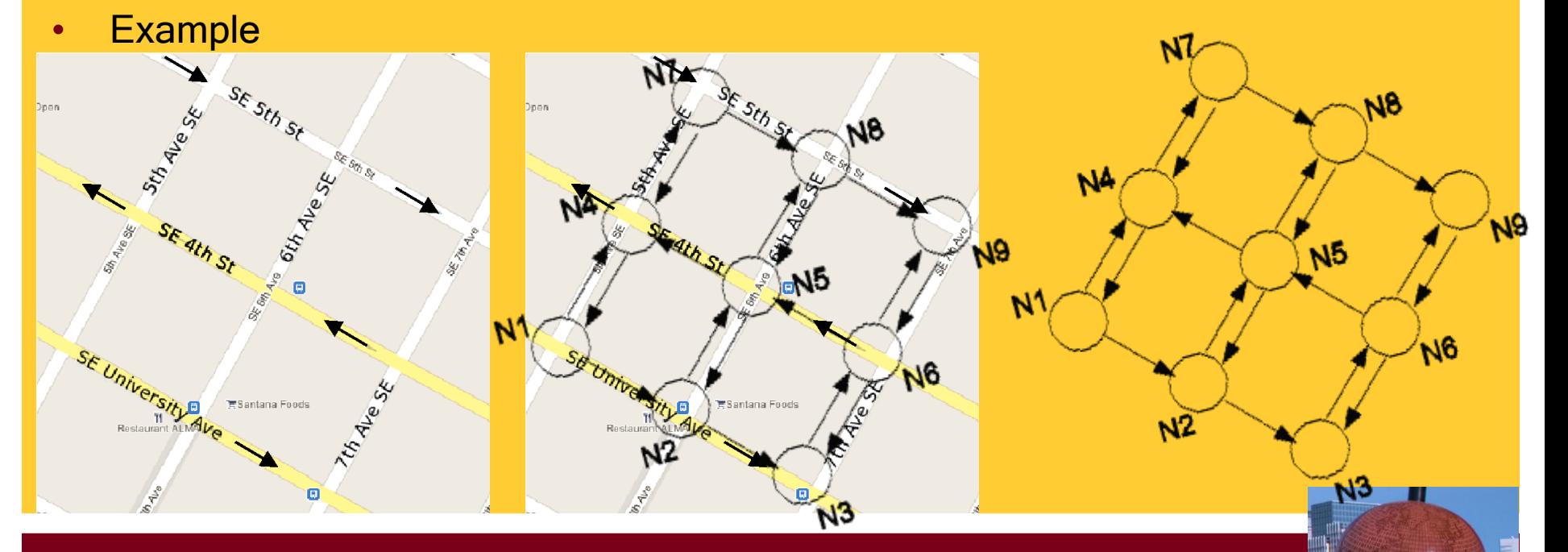

**UNIVERSITY OF MINNESOTA** Driven to Discover<sup>SM</sup>

### A Graph Model of River Network

- Nodes = rivers
- Edges = A river falls into another river

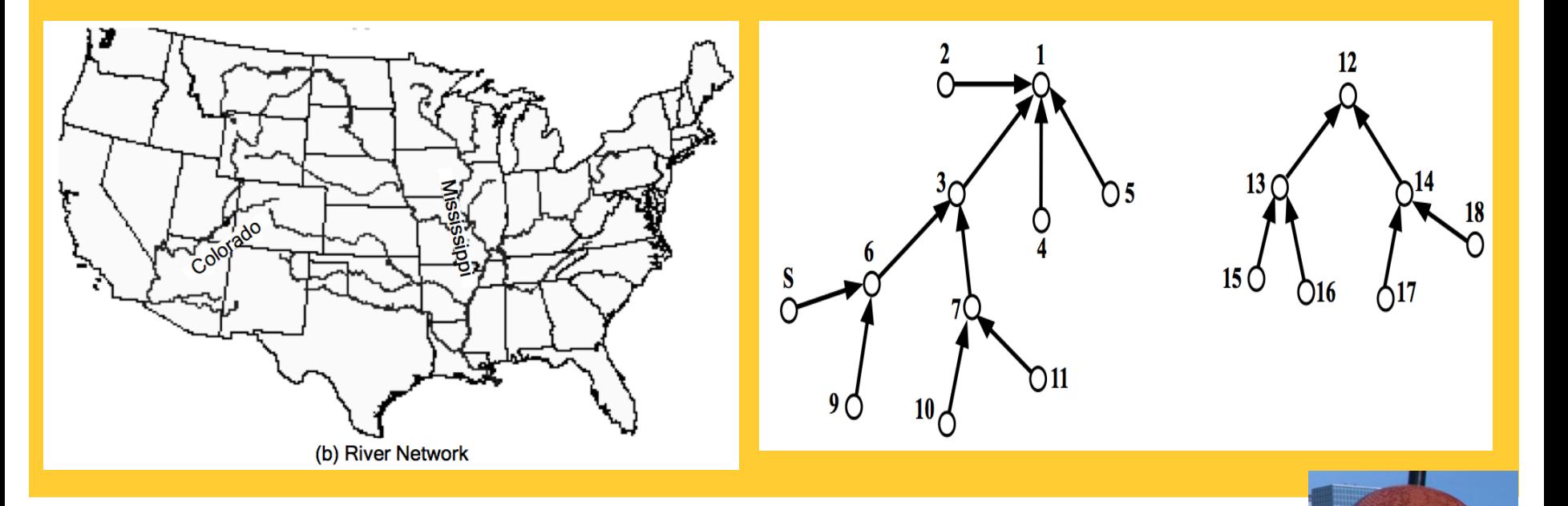

**UNIVERSITY OF MINNESOTA** Driven to Discover<sup>54</sup>

## Pros and Cons of Graph Models

- **Strength** 
	- Well developed mathematics for reasoning
	- Rich set of computational algorithms and data-structures
- **Weakness** 
	- Models only one binary relationship
- Implications

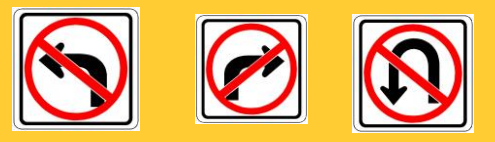

- A. Difficult to model multiple relationships, e.g., connect, turn
- B. Multiple graph models possible for a spatial network

**UNIVERSITY OF MINNESOTA** Driven to Discover<sup>SM</sup>

## Modeling Turns in Roadmaps

• Approach 1: Model turns as a set of connects

NA

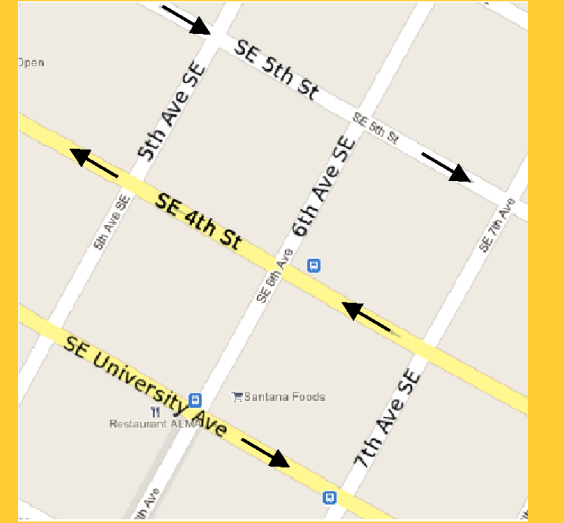

- Approach 2: Use hyper-edges (and hyper-graphs)
- Approach 3: Annotate graph node with turn information

**UNIVERSITY OF MINNESOTA** Driven to Discover<sup>SM</sup>

И9

Ν6

**Spatial Computine Research Group** 

্ত্ব

**VOO** 

NST

**H50** 

## Alternative Graph Models for Roadmaps

- Choice 1:
	- Nodes = road-intersections
	- Edge (A, B) = road-segment connects adjacent road-intersections A, B
- Choice 2:
	- Nodes = (directed) road-segments
	- Edge (A,B) = turn from road-segment A to road-segment B
- Choice 3:
	- Nodes = roads
	- Edge(A,B) = road A intersects\_with road B

**UNIVERSITY OF MINNESOTA** Driven to Discover<sup>SM</sup>

## **Quiz**

Which of the following are usually not captured in common graph models of roadmaps?

- a) Turn restrictions (e.g., no U turn)
- b) Road intersections
- c) Road segments
- d) All of the above

**UNIVERSITY OF MINNESOTA Driven to Discover**™

# **Outline**

- 1. Motivation, and use cases
- 2. Example spatial networks
- 3. Conceptual model
- 4. Need for SQL extensions
- 5. CONNECT statement
- 6. RECURSIVE statement
- 7. Storage and data structures
- 8. Algorithms for connectivity query
- 9. Algorithms for shortest path

UNIVERSITY OF MINNESOTA Driven to Discover<sup>SM</sup>

#### Data Models of Spatial Networks

- 1. Conceptual Model: Entity Relationship Diagrams, Graphs
- 2. Logical Data Model & Query Languages
	- Abstract Data types
	- Custom Statements in SQL
- 3. Physical Data Model: Storage-Structures, Algorithms

**UNIVERSITY OF MINNESOTA** Driven to Discover<sup>5M</sup>

### Transitive Closure

- Consider a graph  $G = (V, E)$
- Transitive closure(G) =  $G^* = (V^*, E^*)$ , where
	- $V^* = V$
	- $(A, B)$  in  $E^*$  if and only if there is a path from A to B in G.

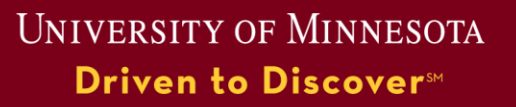

- Example
	- G has 5 nodes and 5 edges
	- G<sup>\*</sup> has 5 nodes and 9 edges
	- Note edge (1,4) in G<sup>\*</sup> for
		- path (1, 2, 3, 4) in G.

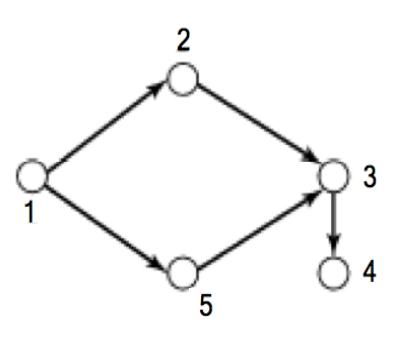

(a) Graph G

(c) Transitive closure (G) = Graph G

(d) Transitive closure in relation form

**UNIVERSITY OF MINNESOTA** Driven to Discover<sup>54</sup>

- Example
	- G has 5 nodes and 5 edges
	- G<sup>\*</sup> has 5 nodes and 9 edges
	- Note edge (1,4) in G<sup>\*</sup> for
		- path (1, 2, 3, 4) in G.

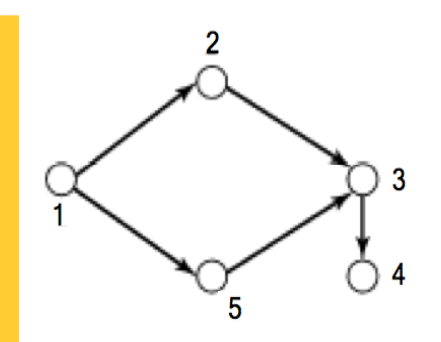

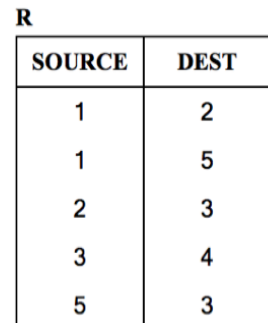

(a) Graph G

(b) Relation form

(c) Transitive closure (G) = Graph G

(d) Transitive closure in relation form

**UNIVERSITY OF MINNESOTA** Driven to Discover<sup>54</sup>

- Example
	- G has 5 nodes and 5 edges
	- G<sup>\*</sup> has 5 nodes and 9 edges
	- Note edge (1,4) in G<sup>\*</sup> for
		- path (1, 2, 3, 4) in G.

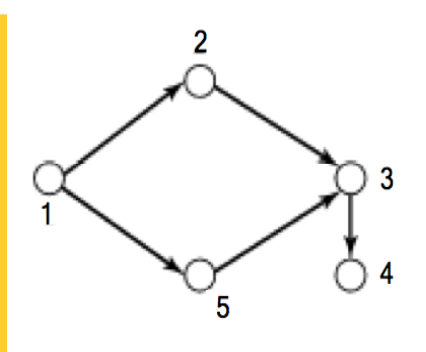

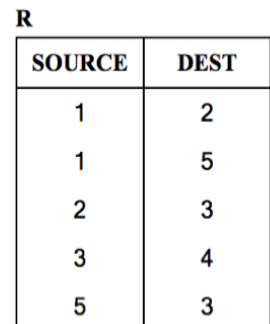

(a) Graph G

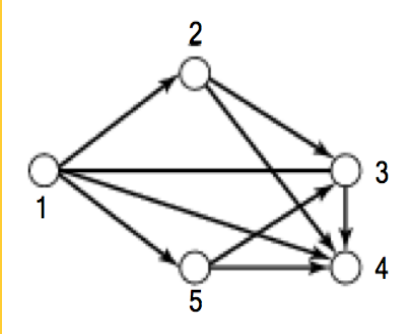

(c) Transitive closure (G) = Graph G

(b) Relation form

**UNIVERSITY OF MINNESOTA** Driven to Discover<sup>51</sup>

(d) Transitive closure in relation form

- Example
	- G has 5 nodes and 5 edges
	- G<sup>\*</sup> has 5 nodes and 9 edges
	- Note edge (1,4) in G<sup>\*</sup> for
		- path (1, 2, 3, 4) in G.

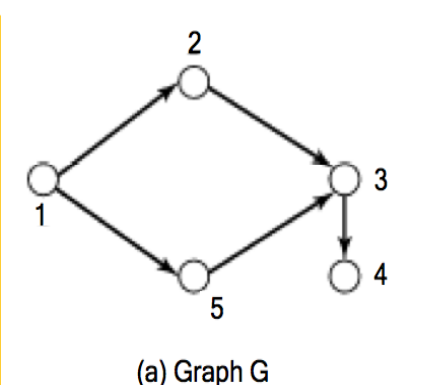

(c) Transitive closure (G) = Graph G

3

| R             |             |
|---------------|-------------|
| <b>SOURCE</b> | <b>DEST</b> |
|               | 2           |
| 1             | 5           |
| 2             | 3           |
| 3             | 4           |
| 5             | 3           |

(b) Relation form

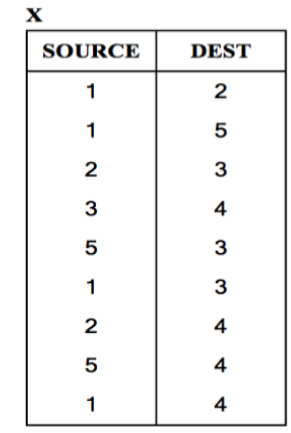

(d) Transitive closure in relation form

**UNIVERSITY OF MINNESOTA** Driven to Discover<sup>54</sup>

### Limitations of Original SQL

- Recall Relation algebra based languages
	- Ex. Original SQL
	- Can not compute transitive closure, e.g., shortest path!

**UNIVERSITY OF MINNESOTA** Driven to Discover<sup>5M</sup>

## Supporting Graphs in SQL

- Abstract Data Type (user defined)
	- SQL3
	- May include shortest path operation!
- Custom Statements
	- SQL2 CONNECT clause in SELECT statement
		- For directed acyclic graphs, e.g. hierarchies
	- SQL3 WITH RECURSIVE statement
		- Transitive closure on general graphs

**UNIVERSITY OF MINNESOTA Driven to Discover**™

# **Outline**

- 1. Motivation, and use cases
- 2. Example spatial networks
- 3. Conceptual model
- 4. Need for SQL extensions
- 5. CONNECT statement
- 6. RECURSIVE statement
- 7. Storage and data structures
- 8. Algorithms for connectivity query
- 9. Algorithms for shortest path

UNIVERSITY OF MINNESOTA Driven to Discover<sup>SM</sup>

### Querying Graphs: Overview

- Relational Algebra
	- Can not express transitive closure queries
- Two ways to extend SQL to support graphs
	- 1. Abstract Data Types
	- 2. Custom Statements
		- SQL2 CONNECT BY clause(s) in SELECT statement
		- SQL3 WITH RECURSIVE statement

**UNIVERSITY OF MINNESOTA** Driven to Discover<sup>sM</sup>

## CONNECT BY : Input, Output

- Input: (a) Edges of a directed acyclic graph G
	- (b) Start Node S, e.g., Missouri
	- (c) Travel Direction
- Output: Transitive closure of G
	- Ex. Predecessors of S = Missouri
	- Ex. Successors of S = Missouri

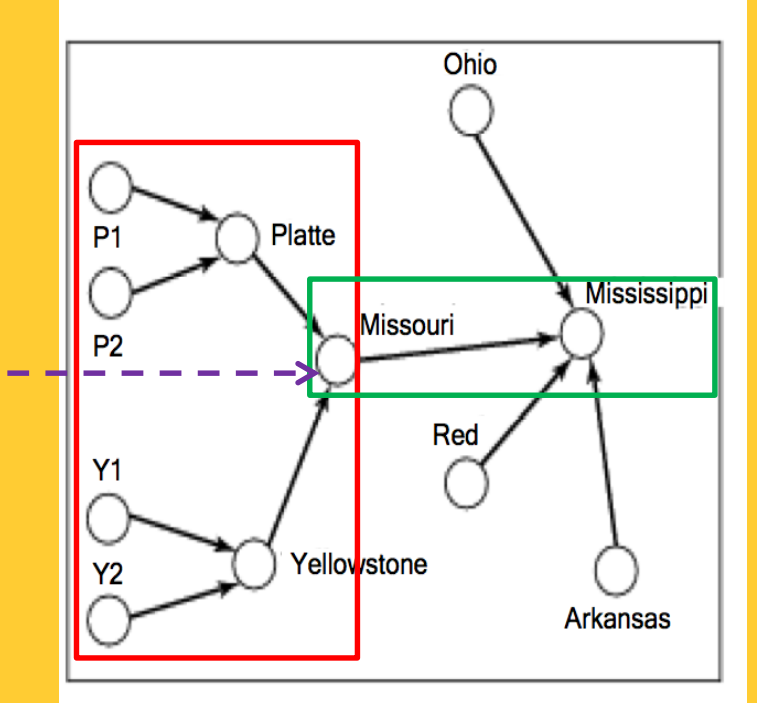

(a) Mississippi network (Y1 = Bighorn river,  $Y2$  = Power river, P1 = Sweet water River, P2 = Big Thompson river)

**UNIVERSITY OF MINNESOTA** Driven to Discover<sup>5M</sup>

## Directed Edges: Tabular Representation

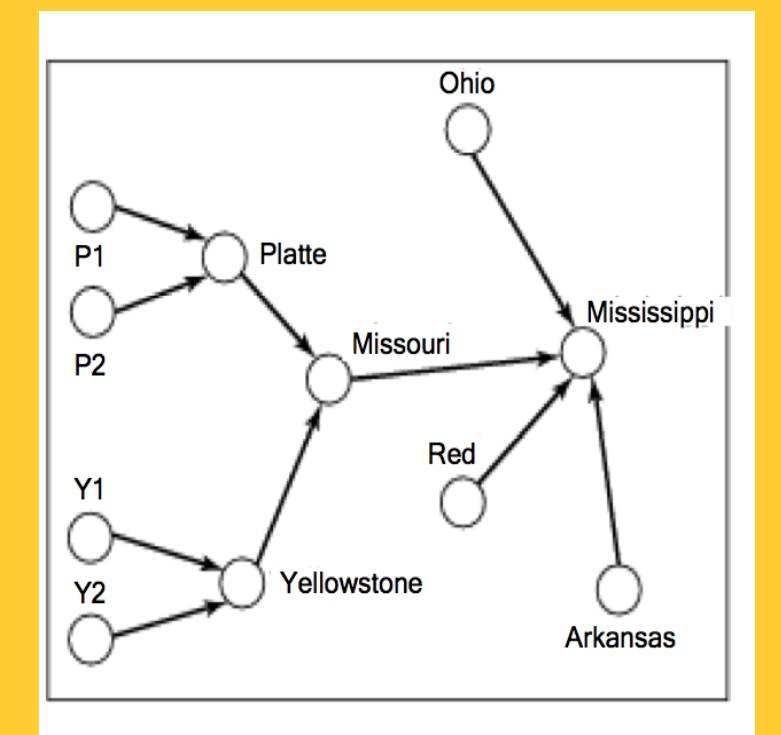

(a) Mississippi network (Y1 = Bighorn river,  $Y2$  = Power river, P1 = Sweet water River,  $P2 = Big Thompson river)$ 

#### **Table: Falls\_Into**

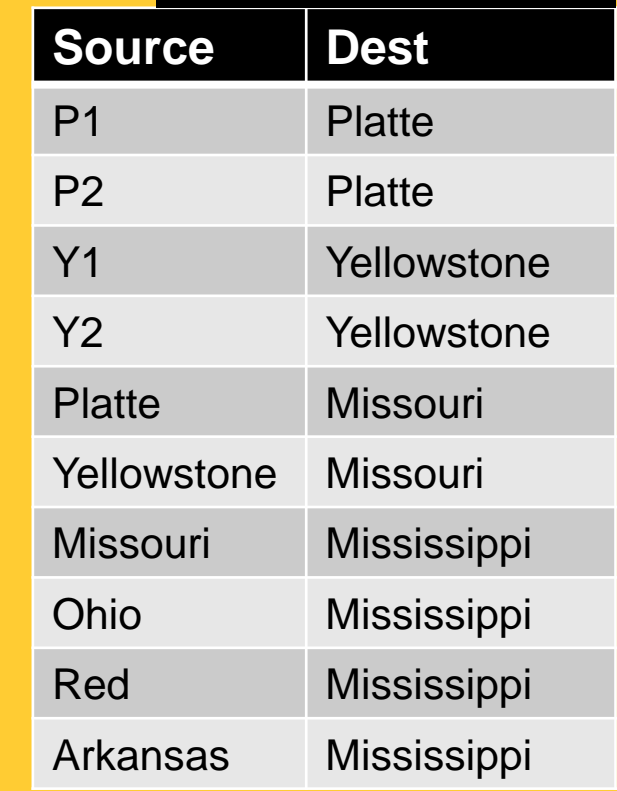

**UNIVERSITY OF MINNESOTA** Driven to Discover<sup>5M</sup>

## CONNECT BY– PRIOR - START WITH

SELECT source FROM Falls\_Into CONNECT BY PRIOR source = dest START WITH dest ="Missouri"

#### **Table: Falls\_Into**

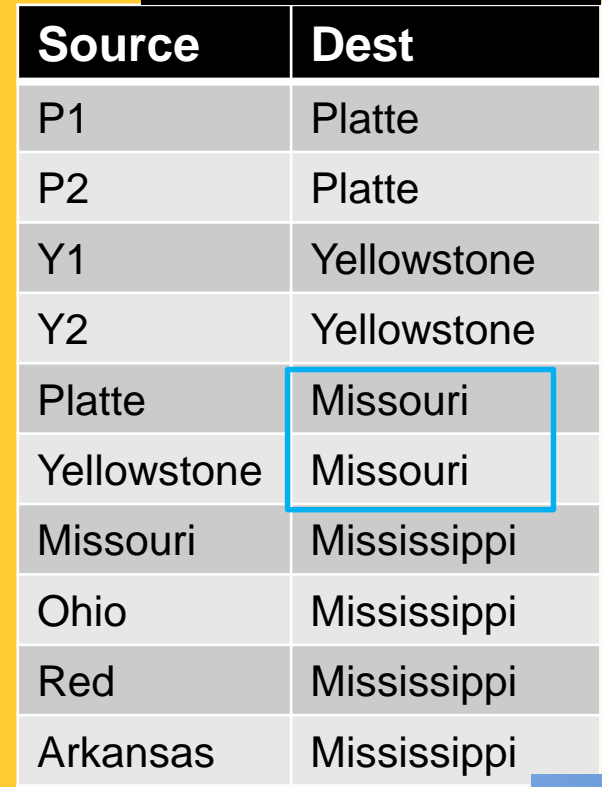

**UNIVERSITY OF MINNESOTA** Driven to Discover<sup>51</sup>

## CONNECT BY– PRIOR - START WITH

SELECT source FROM Falls\_Into CONNECT BY PRIOR source = dest START WITH dest ="Missouri"

#### Q? What does CONNECT BY … PRIOR specify?

- Direction of travel
- Example: From Dest to Source
- Alternative: From Source to Dest

#### **Table: Falls\_Into**

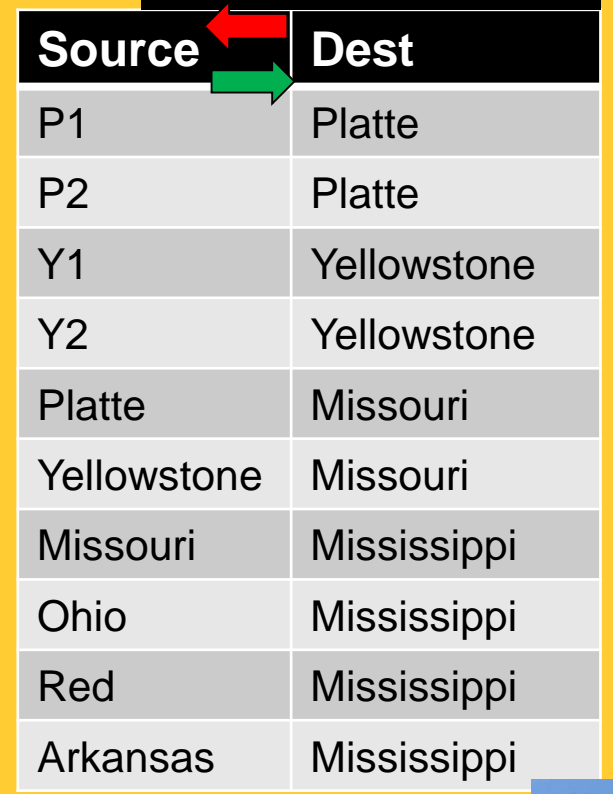

**UNIVERSITY OF MINNESOTA** Driven to Discover<sup>sM</sup>
## CONNECT BY– PRIOR - START WITH

#### Choice 1: Travel from Dest to Source Ex. List direct & indirect tributaries of Missouri.

SELECT source FROM Falls Into CONNECT BY PRIOR source = dest START WITH dest ="Missouri"

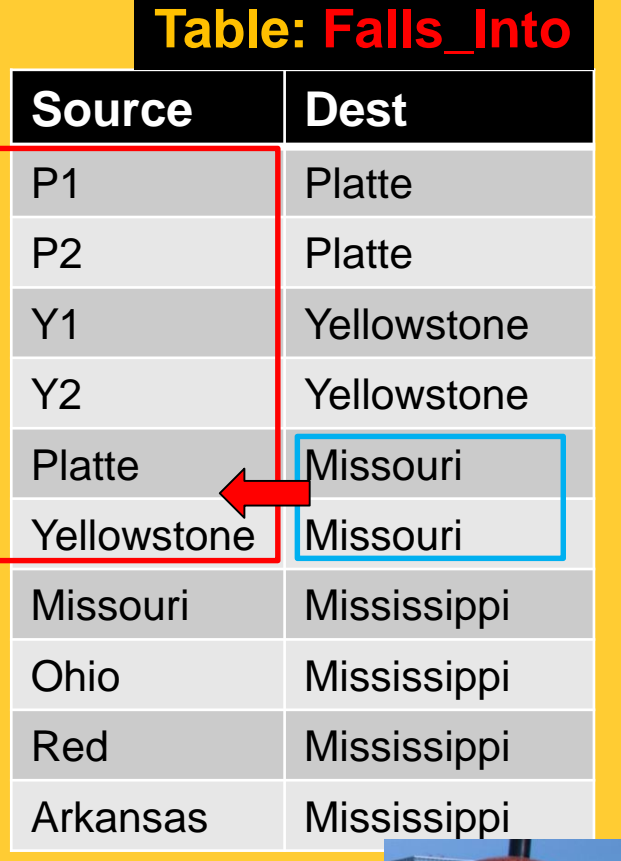

**UNIVERSITY OF MINNESOTA** Driven to Discover<sup>51</sup>

## CONNECT BY– PRIOR - START WITH

Choice 1: Travel from Dest to Source Ex. List direct & indirect tributaries of Missouri.

SELECT source FROM Falls\_Into CONNECT BY PRIOR source = dest START WITH dest ="Missouri"

Choice 2: Travel from Source to Dest Ex. Which rivers are affected by spill in Missouri?

> SELECT dest FROM Falls\_Into CONNECT BY source = PRIOR dest START WITH source ="Missouri"

#### **Table: Falls\_Into**

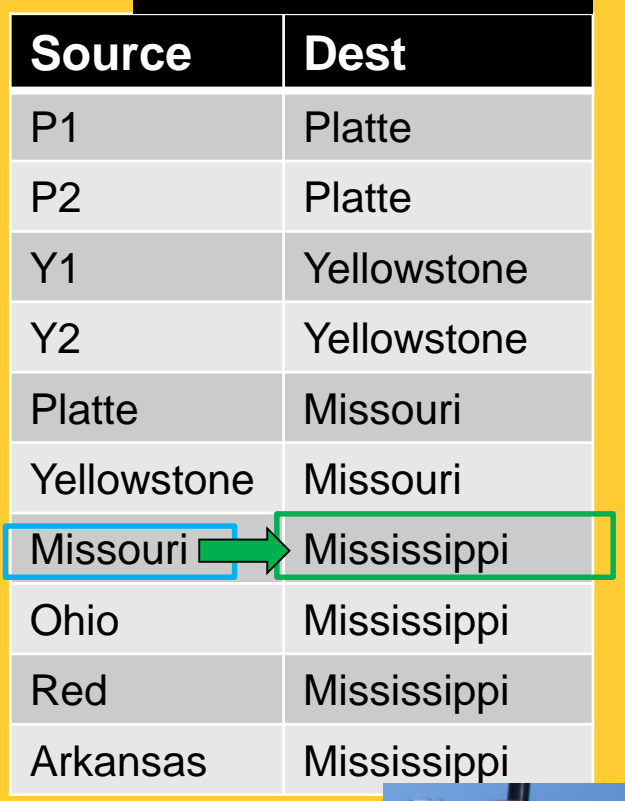

**UNIVERSITY OF MINNESOTA** Driven to Discover<sup>5M</sup>

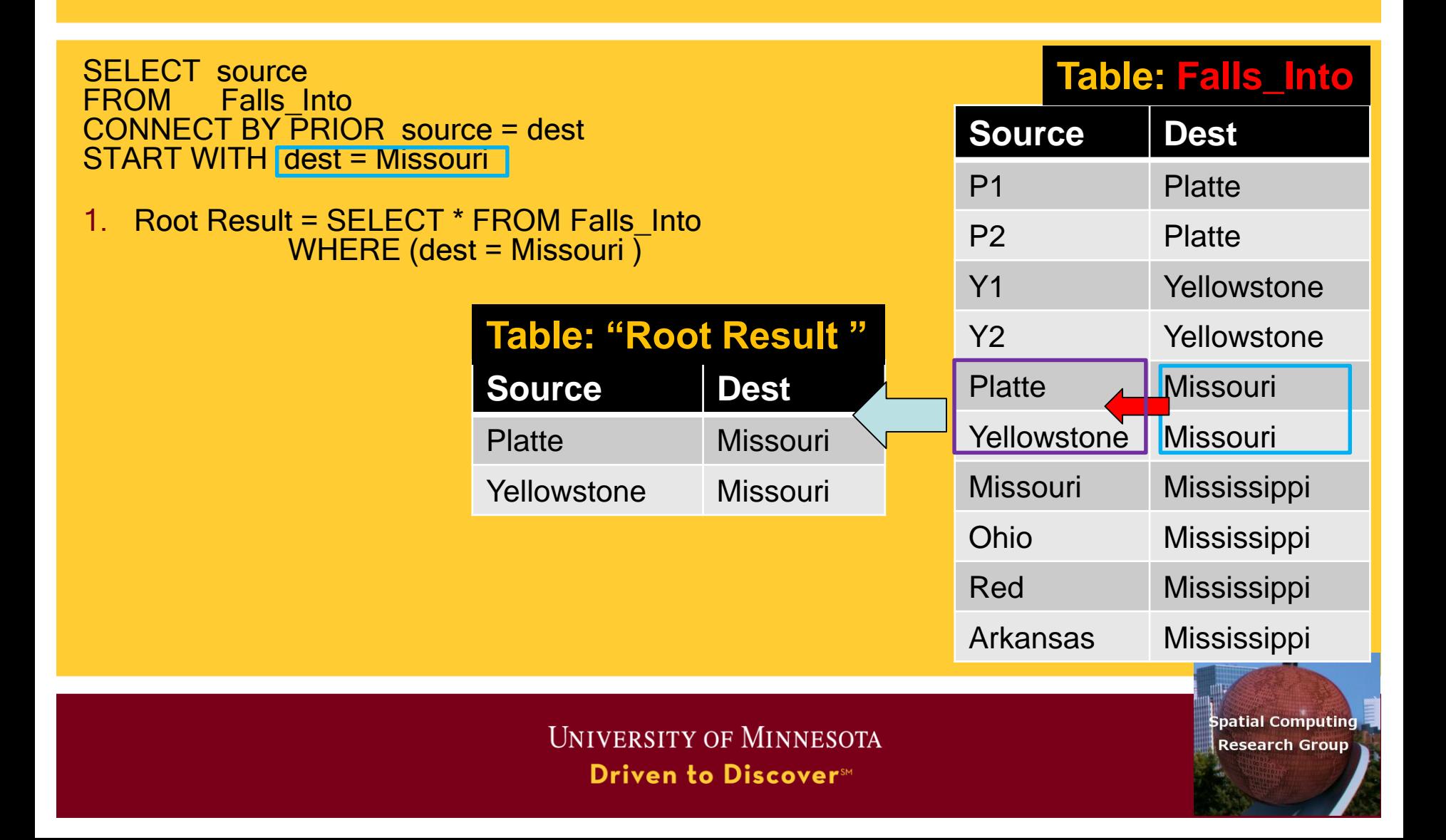

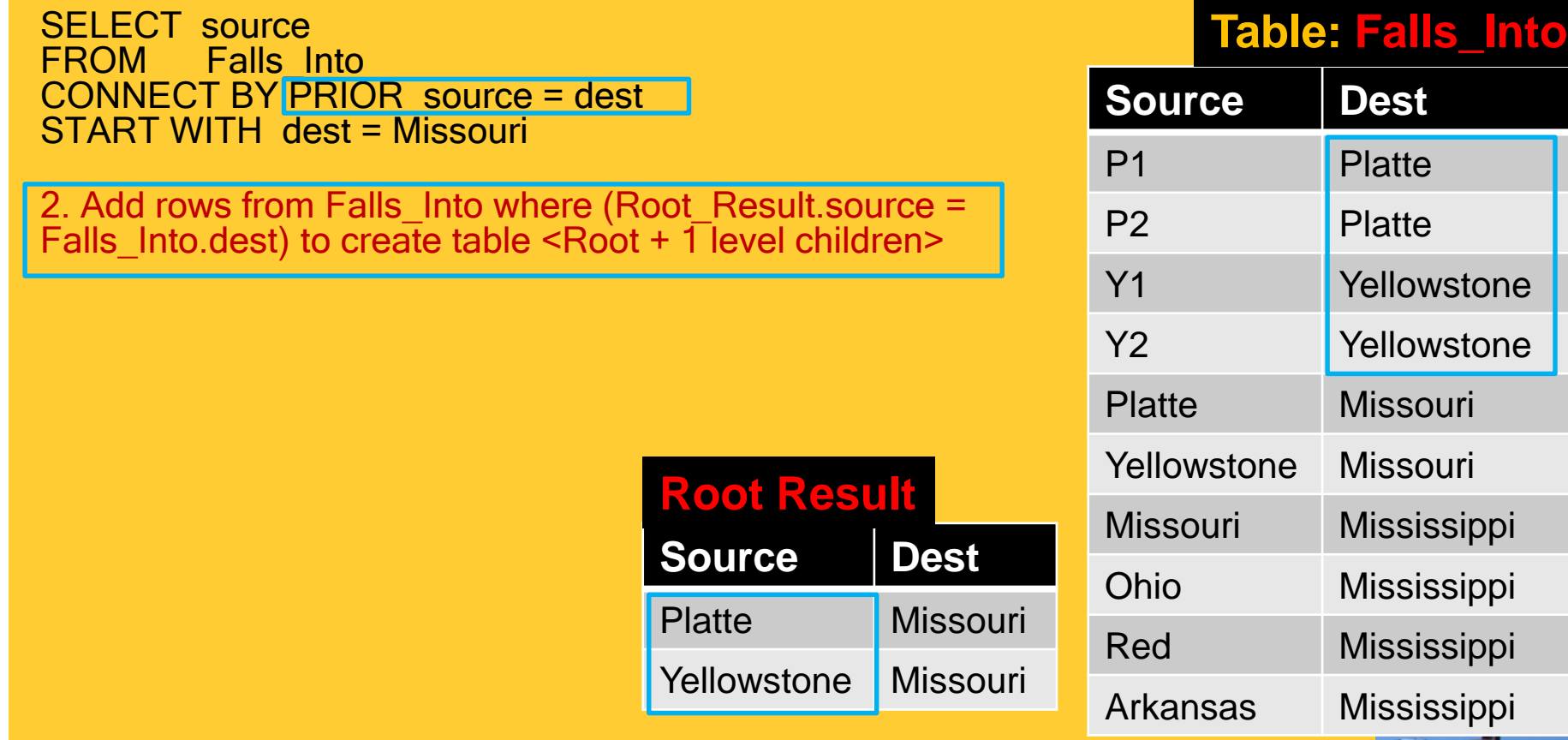

UNIVERSITY OF MINNESOTA Driven to Discover<sup>sM</sup>

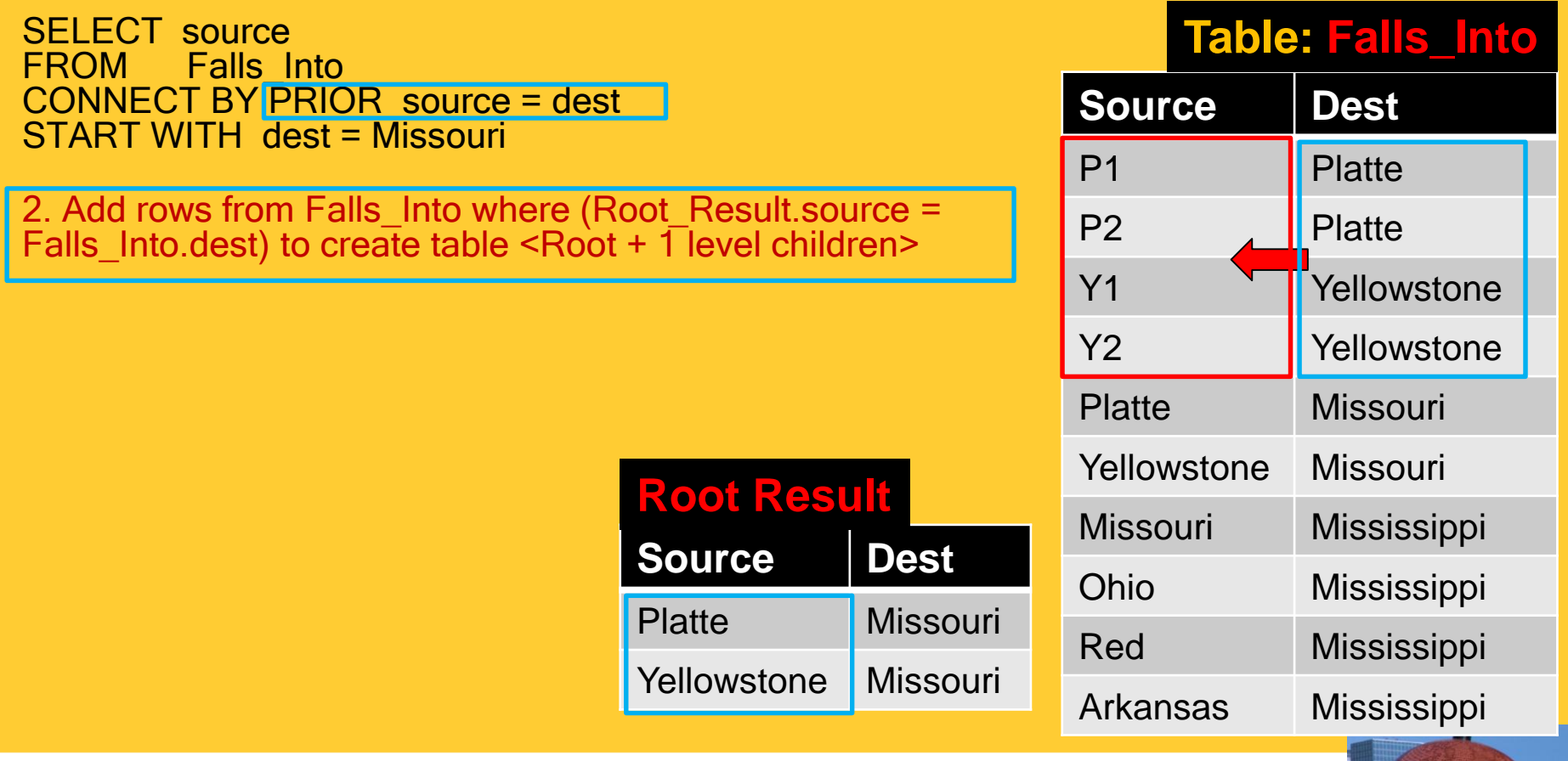

UNIVERSITY OF MINNESOTA Driven to Discover<sup>sM</sup>

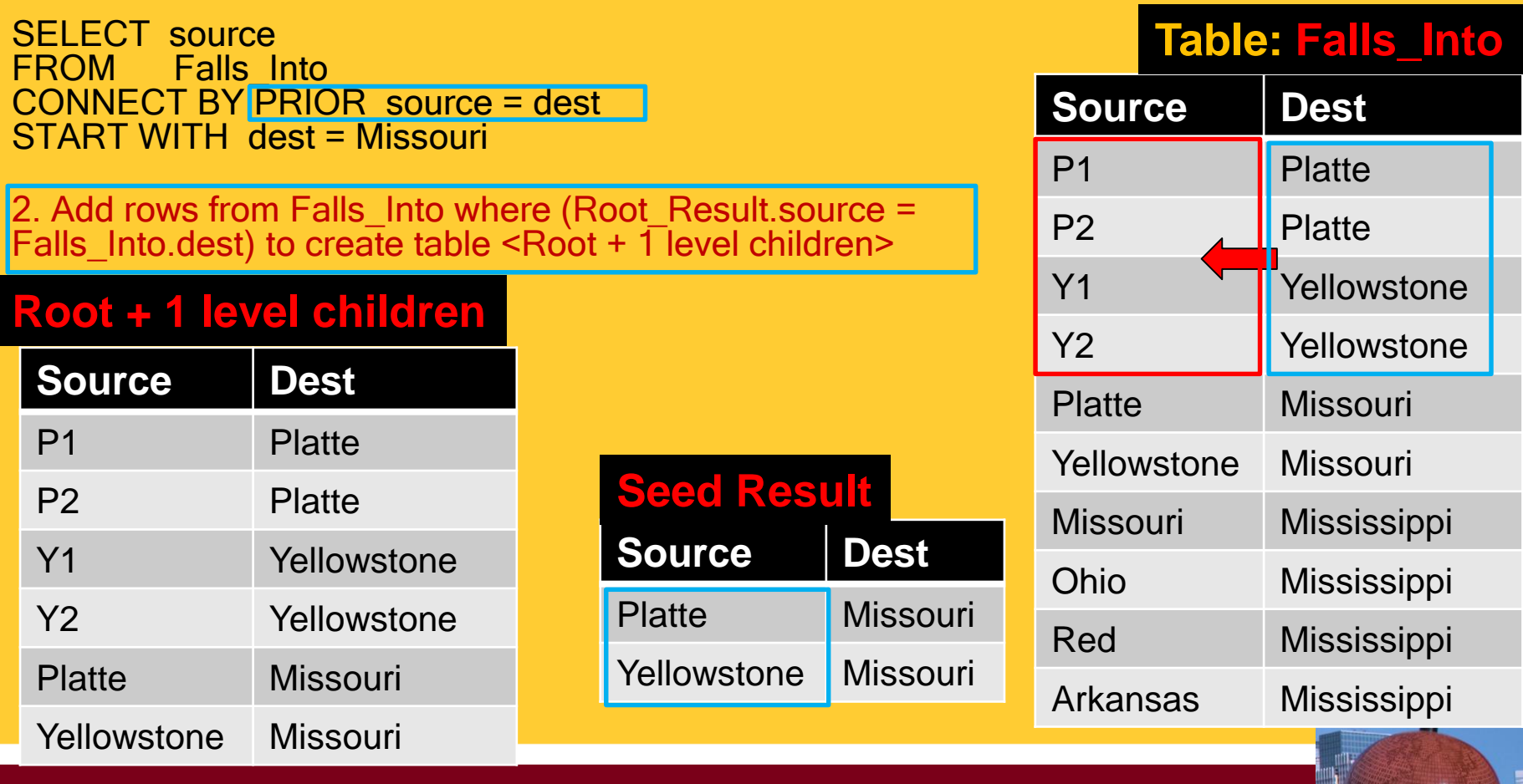

UNIVERSITY OF MINNESOTA Driven to Discover<sup>sM</sup>

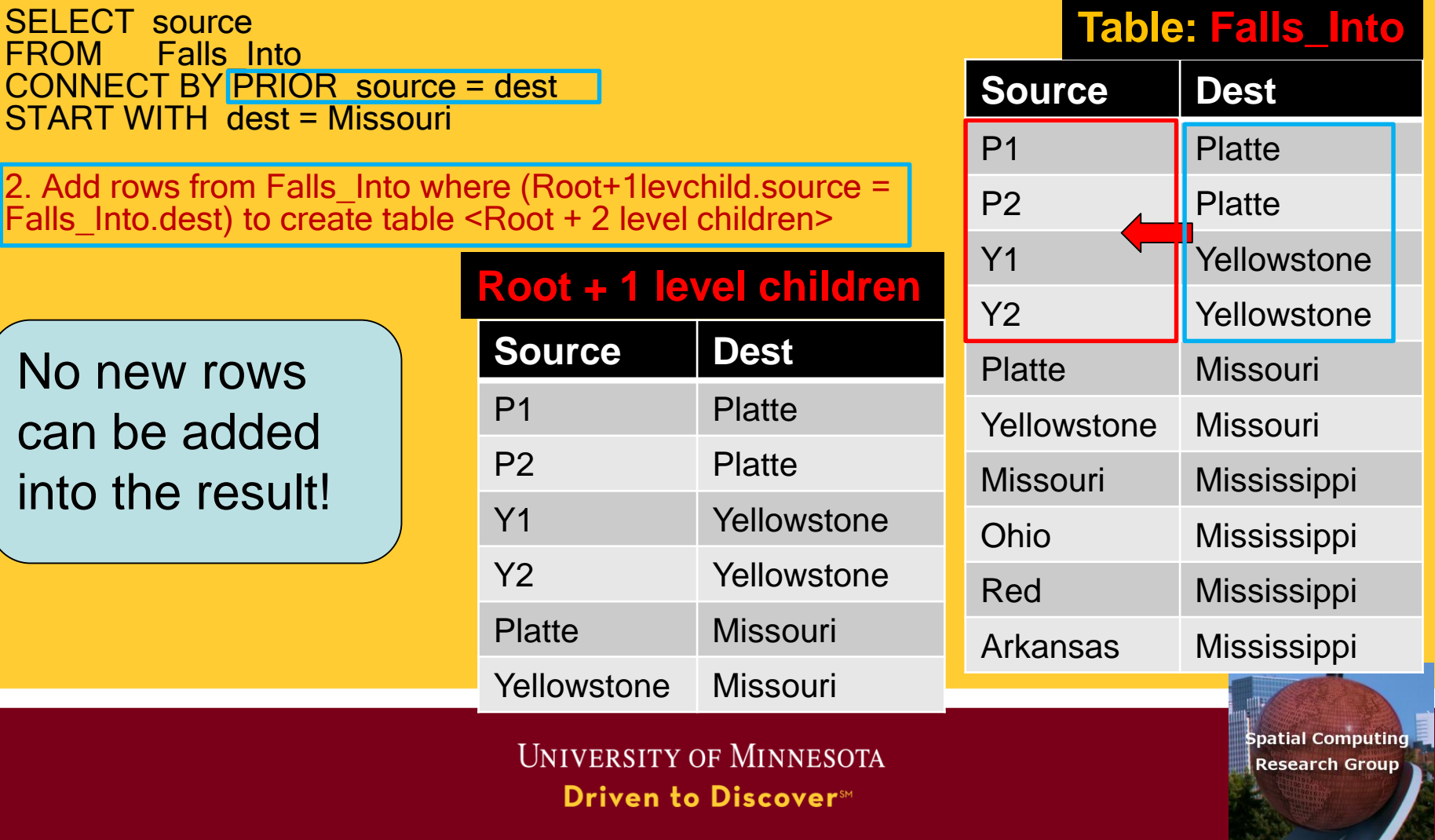

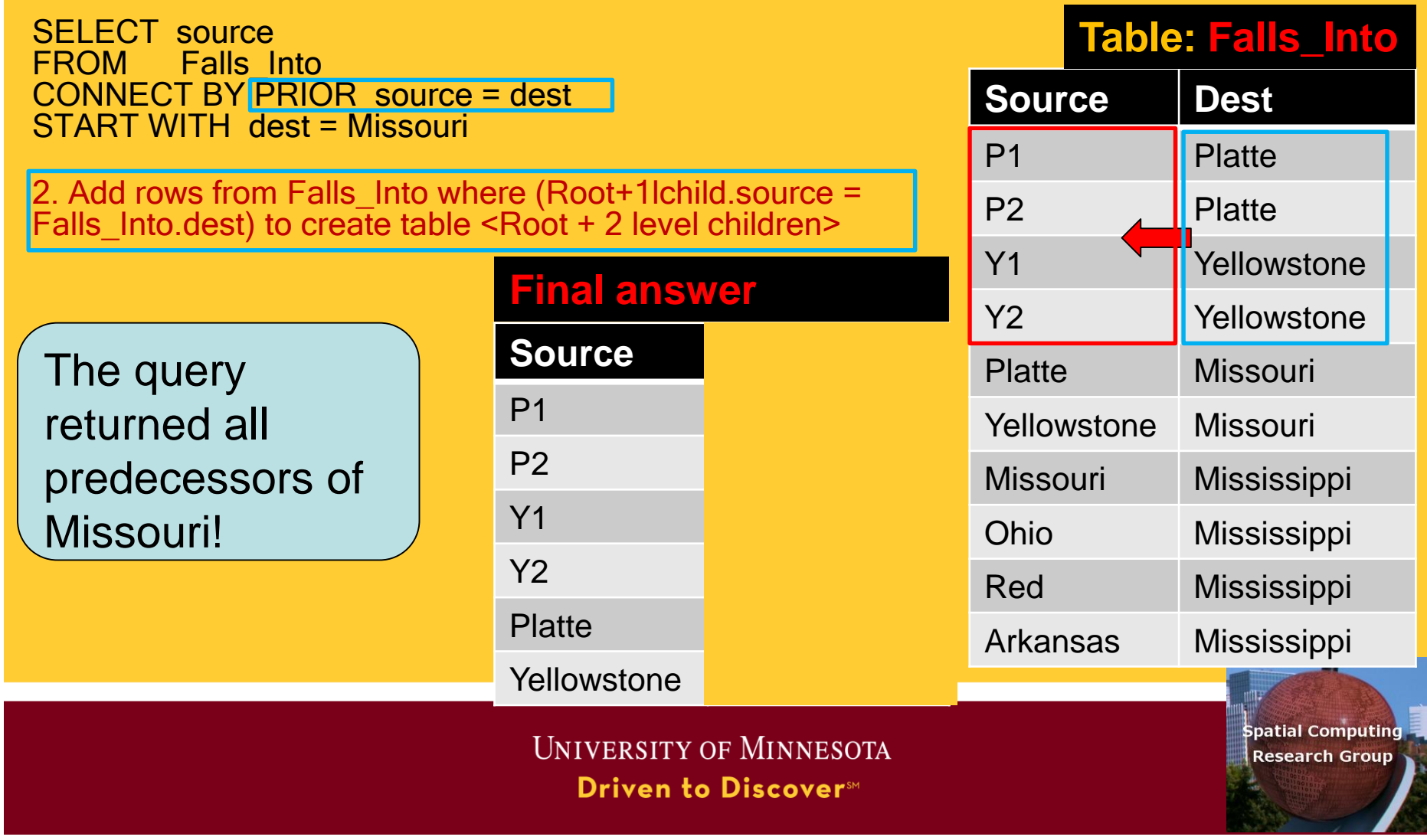

## **Quiz**

- Which of the following is false about CONNECT BY clause?
- a) It is only able to output predecessors, but not successors, of the start node
- b) It is able to output transitive closure of a directed graph
- c) It usually works with PRIOR and START WITH keywords
- d) None of the above

**UNIVERSITY OF MINNESOTA Driven to Discover**™

# **Outline**

- 1. Motivation, and use cases
- 2. Example spatial networks
- 3. Conceptual model
- 4. Need for SQL extensions
- 5. CONNECT statement
- 6. RECURSIVE statement
- 7. Storage and data structures
- 8. Algorithms for connectivity query
- 9. Algorithms for shortest path

UNIVERSITY OF MINNESOTA Driven to Discover<sup>sM</sup>

### Querying Graphs: Overview

- Relational Algebra
	- Can not express transitive closure queries
- Two ways to extend SQL to support graphs
	- 1. Abstract Data Types
	- 2. Custom Statements
		- SQL2 CONNECT clause(s) in SELECT statement
		- SQL3 WITH RECURSIVE statement

**UNIVERSITY OF MINNESOTA** Driven to Discover<sup>SM</sup>

## WITH RECURSIVE: Input, Output

#### • Input:

- (a) Edges of a directed graph G
- (b) Sub-queries to
	- Initialize results
	- Recursively grow results
	- Additional constraints

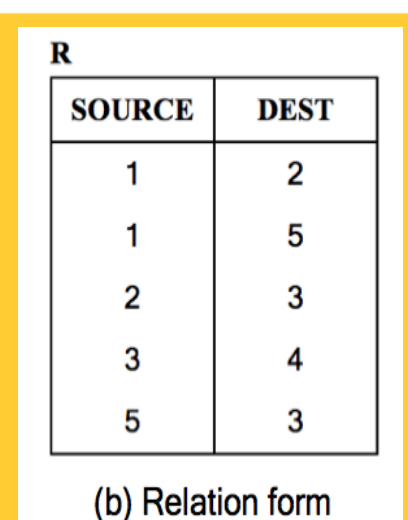

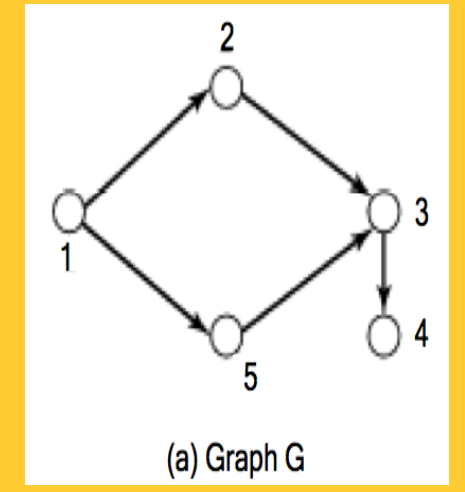

- Output: Transitive closure of G
	- Ex. Predecessors of a node
	- Ex. Successors of a node

**UNIVERSITY OF MINNESOTA** Driven to Discover<sup>5M</sup>

### Syntax of WITH RECURSIVE Statement

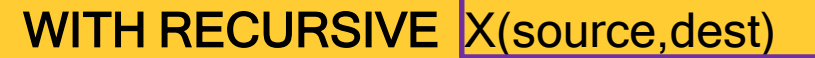

AS (SELECT source, dest FROM R)

UNION

(SELECT R.source, X.dest

FROM R, X

WHERE R.dest=X.source )

Description of Result Table Initialization Query

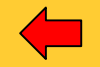

Recursive Query to grow result

**UNIVERSITY OF MINNESOTA** Driven to Discover<sup>5M</sup>

#### Example Input and Output

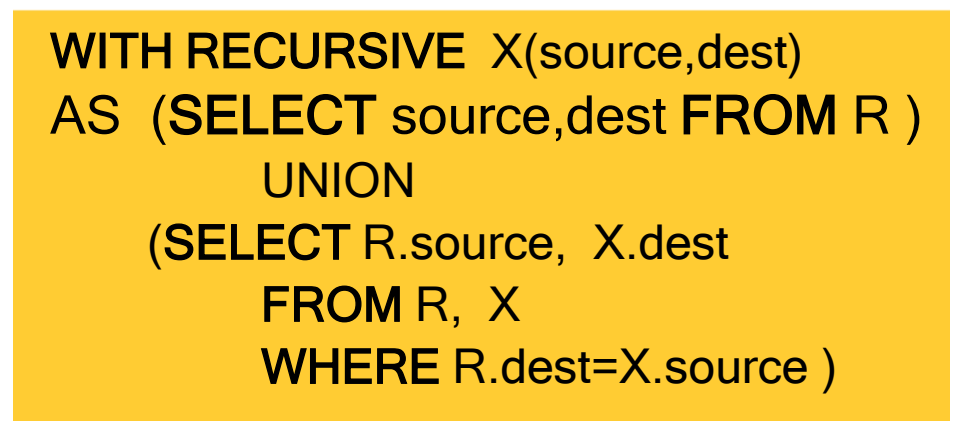

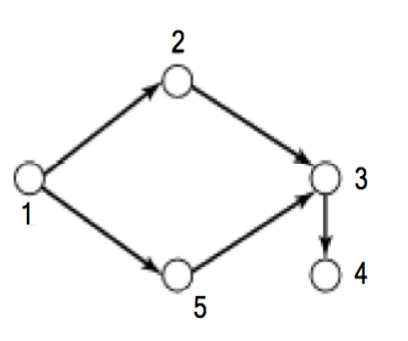

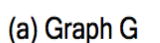

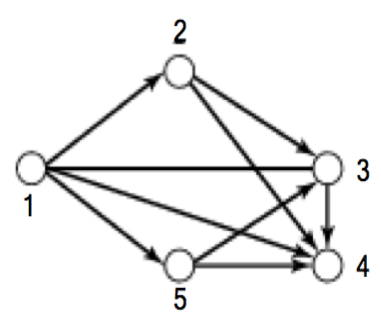

(c) Transitive closure (G) = Graph G

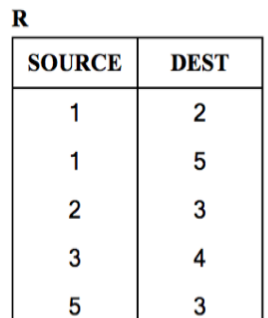

#### (b) Relation form

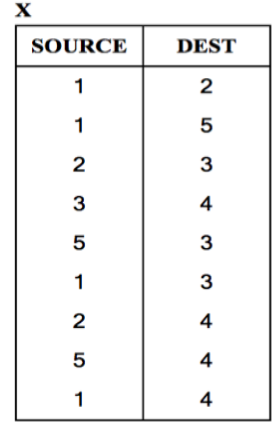

(d) Transitive closure in relation form

**UNIVERSITY OF MINNESOTA** Driven to Discover<sup>5M</sup>

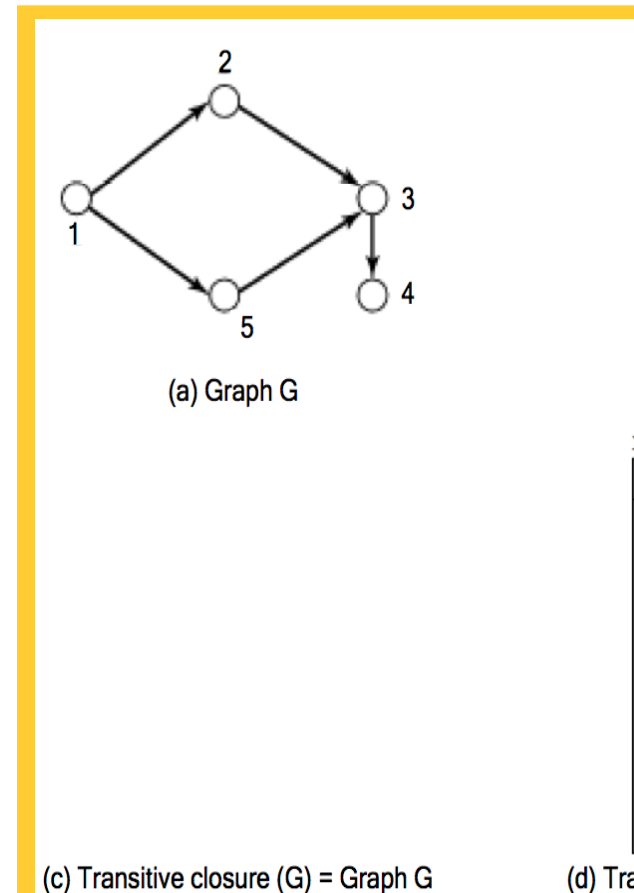

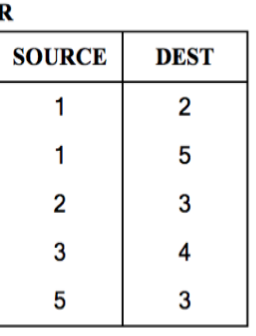

(b) Relation form

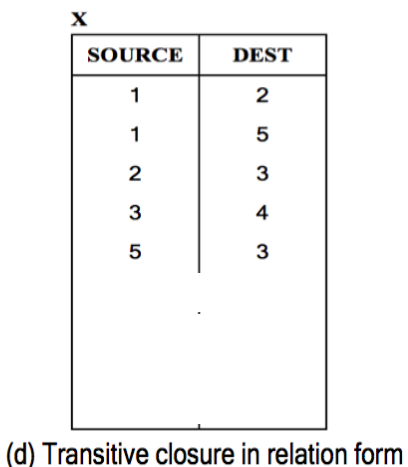

• Initialize X by (SELECT source,dest FROM R )

- Recursively grow X by (SELECT R.source, X.dest FROM R, X WHERE R.dest=X.source )
- Infer  $X(a,c)$  from  $R(a,b),X(b,c)$

**UNIVERSITY OF MINNESOTA** Driven to Discover<sup>5M</sup>

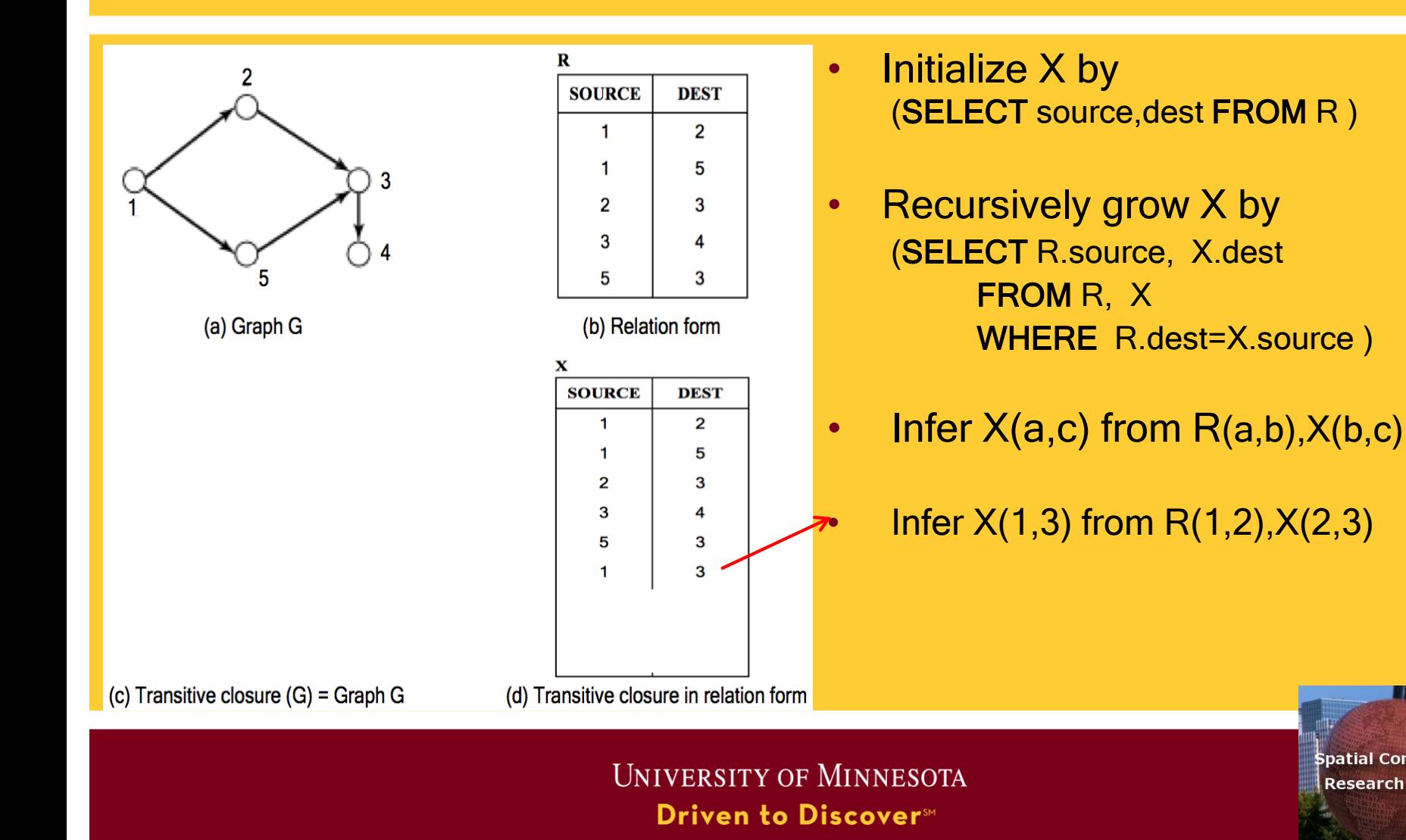

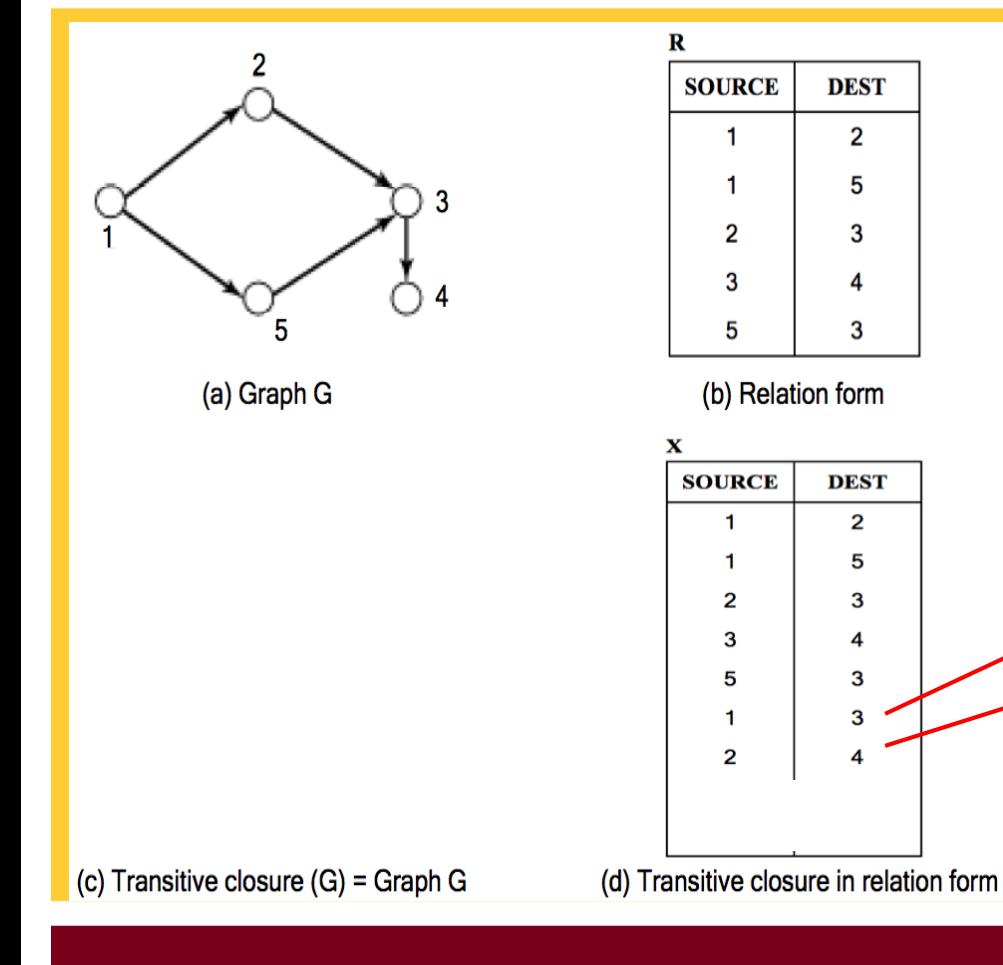

- Initialize X by (SELECT source,dest FROM R )
- Recursively grow X by (SELECT R.source, X.dest FROM R, X WHERE R.dest=X.source )
- Infer  $X(a,c)$  from  $R(a,b),X(b,c)$

Infer  $X(1,3)$  from  $R(1,2), X(2,3)$ Infer  $X(2,4)$  from  $R(2,3), X(3,4)$ 

**UNIVERSITY OF MINNESOTA** Driven to Discover<sup>5M</sup>

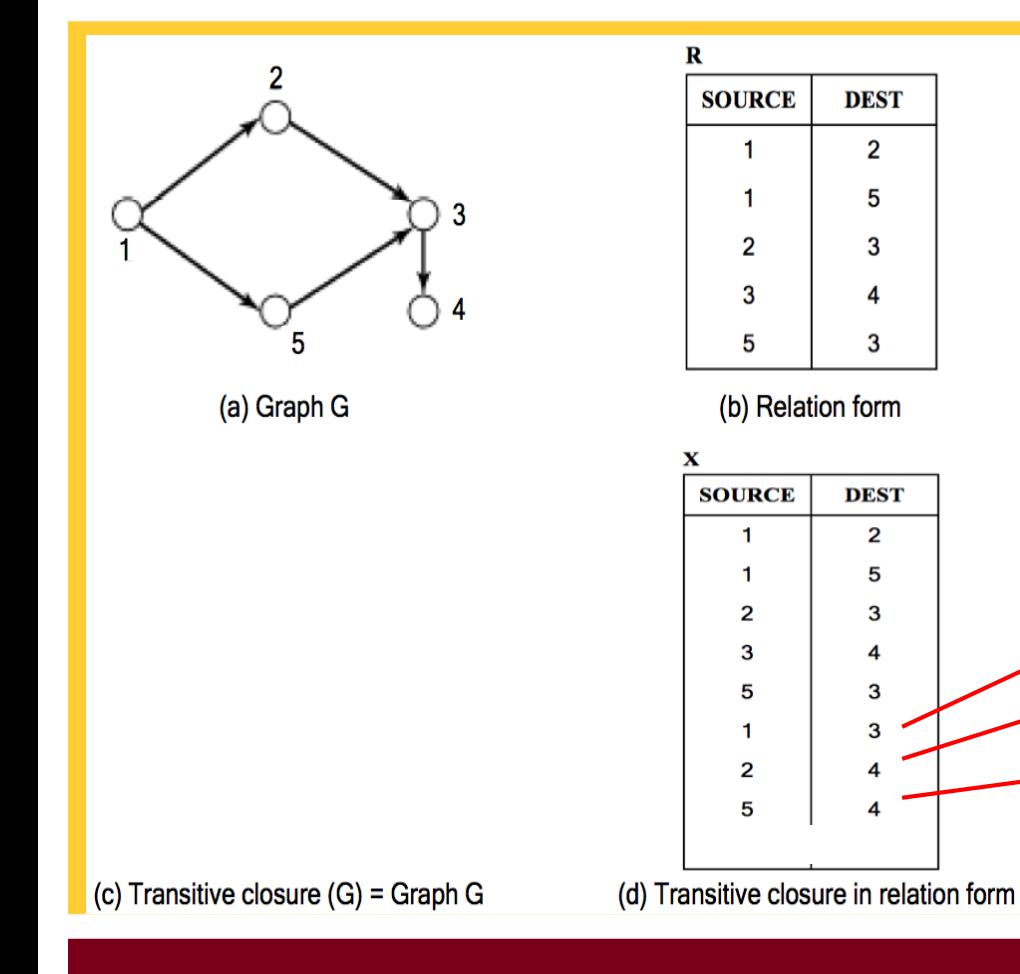

- Initialize X by (SELECT source,dest FROM R )
- Recursively grow X by (SELECT R.source, X.dest FROM R, X WHERE R.dest=X.source )
- Infer  $X(a,c)$  from  $R(a,b),X(b,c)$ 
	- Infer  $X(1,3)$  from  $R(1,2), X(2,3)$ Infer  $X(2,4)$  from  $R(2,3)$ ,  $X(3,4)$ Infer  $X(5,4)$  from  $R(5,3), X(3,4)$

**UNIVERSITY OF MINNESOTA** Driven to Discover<sup>sM</sup>

**DEST** 

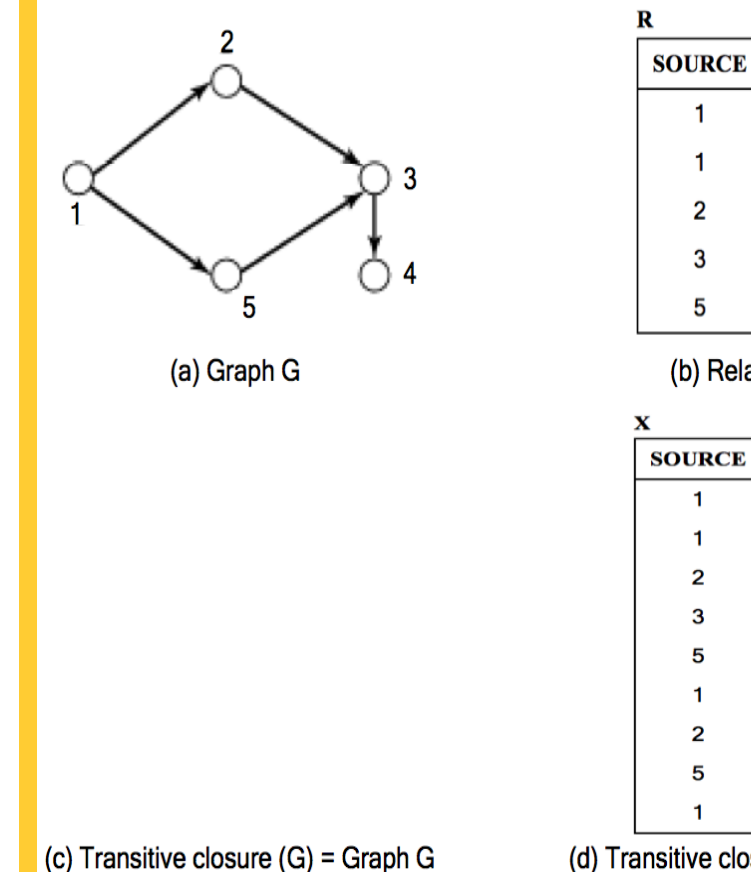

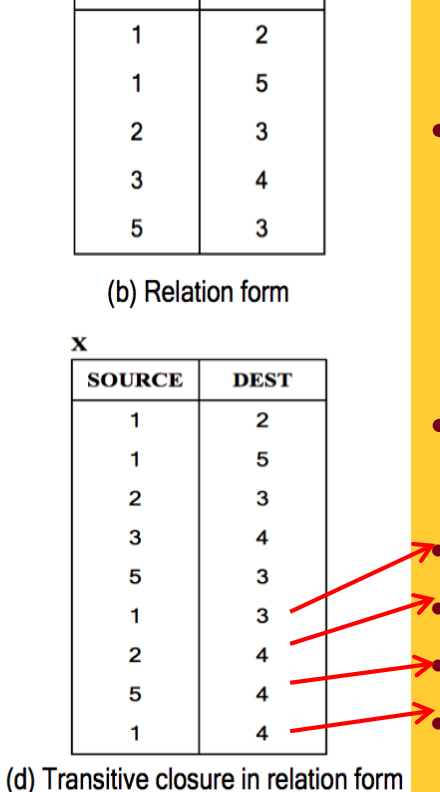

- Initialize X by (SELECT source,dest FROM R )
- Recursively grow X by (SELECT R.source, X.dest FROM R, X WHERE R.dest=X.source )
- Infer  $X(a,c)$  from  $R(a,b),X(b,c)$ 
	- Infer  $X(1,3)$  from  $R(1,2), X(2,3)$ Infer  $X(2,4)$  from  $R(2,3), X(3,4)$ Infer  $X(5,4)$  from  $R(5,3), X(3,4)$ Infer  $X(1,4)$  from R(1,5), $X(5,4)$

**UNIVERSITY OF MINNESOTA** Driven to Discover<sup>sM</sup>

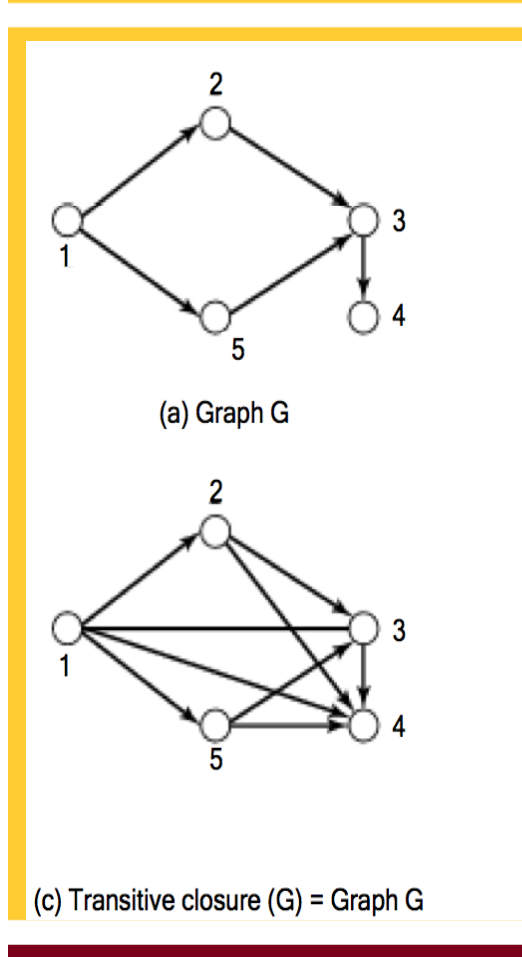

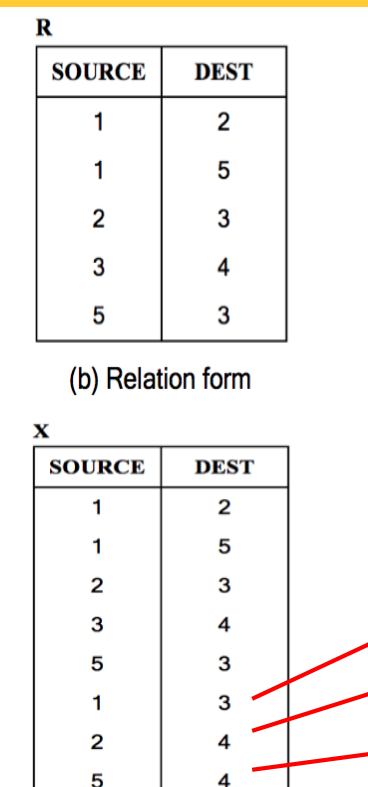

(d) Transitive closure in relation form

- Initialize X by (SELECT source,dest FROM R )
- Recursively grow X by (SELECT R.source, X.dest FROM R, X WHERE R.dest=X.source )
- Infer  $X(a,c)$  from  $R(a,b),X(b,c)$ 
	- Infer  $X(1,3)$  from  $R(1,2), X(2,3)$ Infer  $X(2,4)$  from  $R(2,3), X(3,4)$ Infer  $X(5,4)$  from  $R(5,3), X(3,4)$ Infer  $X(1,4)$  from R(1,5), $X(5,4)$

**UNIVERSITY OF MINNESOTA Driven to Discover**™

## **Quiz**

- Which of the following are true about WITH RECURSIVE clause?
- a) It is able to output transitive closure of a directed graph
- b) It usually works with an edge table
- c) It includes two SELECT statements
- d) All of the above

**UNIVERSITY OF MINNESOTA** Driven to Discover<sup>sM</sup>

## **Outline**

- 1. Where do we use spatial networks?
- 2. Example spatial networks
- 3. Conceptual model of spatial networks
- 4. Why do we need SQL extensions
- 5. CONNECT clause
- 6. RECURSIVE statement
- 7. Data structures
- 8. Algorithms for connectivity query
- 9. Algorithms for shortest path

UNIVERSITY OF MINNESOTA **Driven to Discover**™

#### Data Models of Spatial Networks

- 1. Conceptual Model : Entity Relationship Diagrams, Graphs
- 2. Logical Data Model : Abstract Data types , Custom Statements in SQL
- 3. Physical Data Model
	- Storage: Data-Structures, File-Structures
	- Algorithms for common operations

**UNIVERSITY OF MINNESOTA** Driven to Discover<sup>5M</sup>

## Main Memory Data-Structures

- Adjacency matrix
	- $M[A, B] = 1$  if and only if edge(vertex A, vertex B) exists
- Adjacency list :
	- maps a vertex to a list of its successors

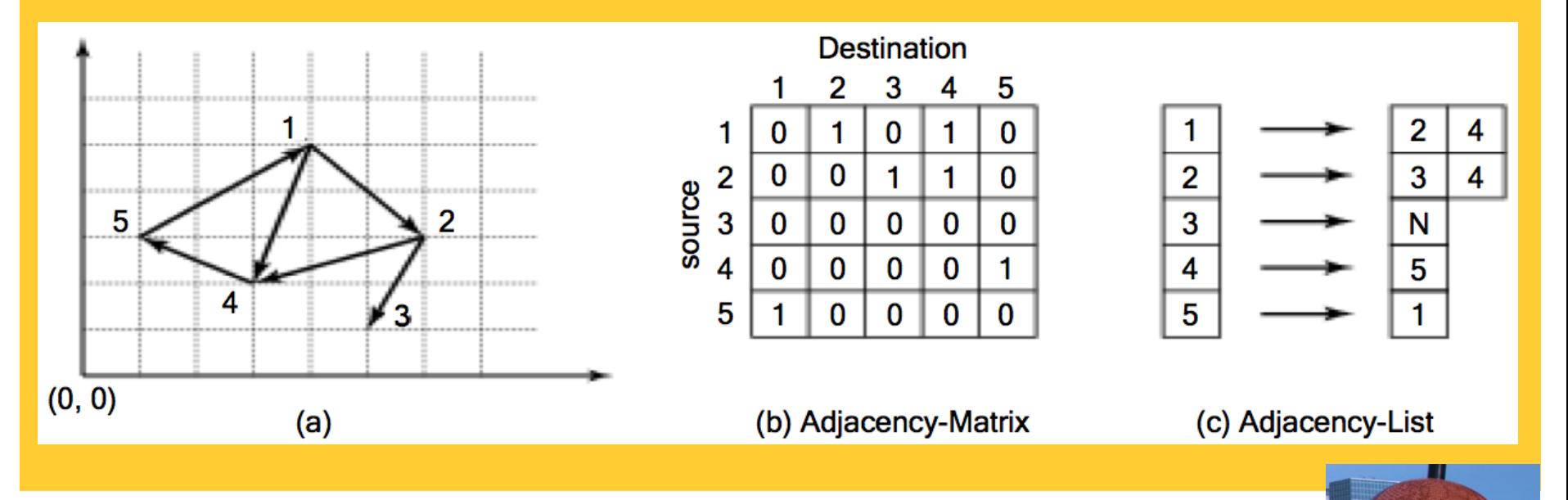

**UNIVERSITY OF MINNESOTA** Driven to Discover<sup>5M</sup>

## Disk-based Tables

- Normalized tables
	- one for vertices, other for edges
- Denormalized
	- one table for nodes with adjacency lists

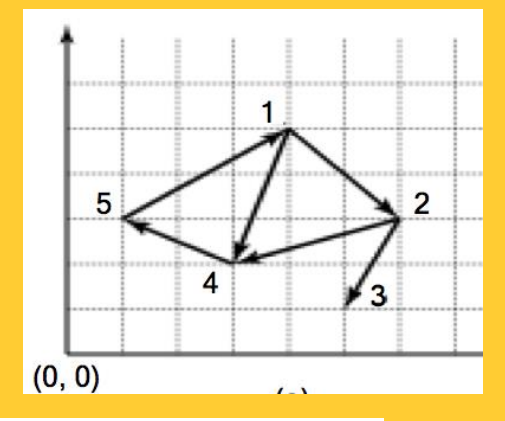

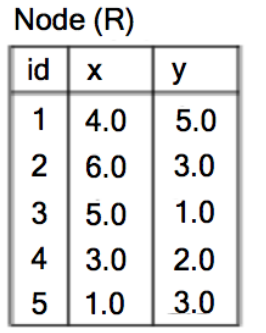

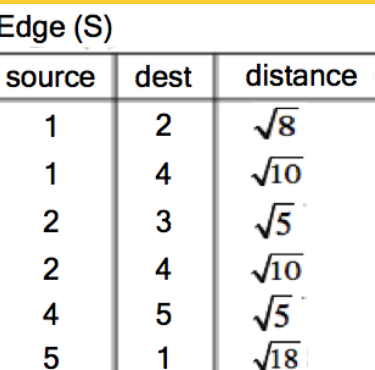

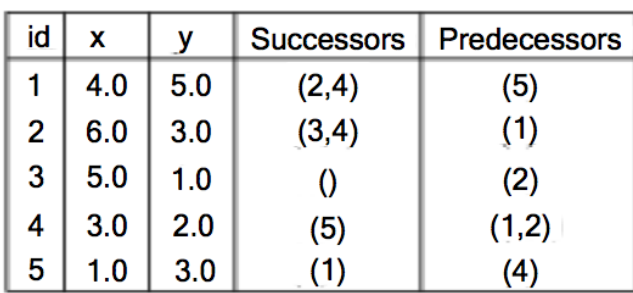

(d) Node and Edge Relations

(e) Denormalized Node Table

**UNIVERSITY OF MINNESOTA** Driven to Discover<sup>sM</sup>

#### File-Structures: Partition Graph into Disk Blocks

- Which partitioning reduces disk I/O for graph operations?
	- Choice 1: Geometric partition

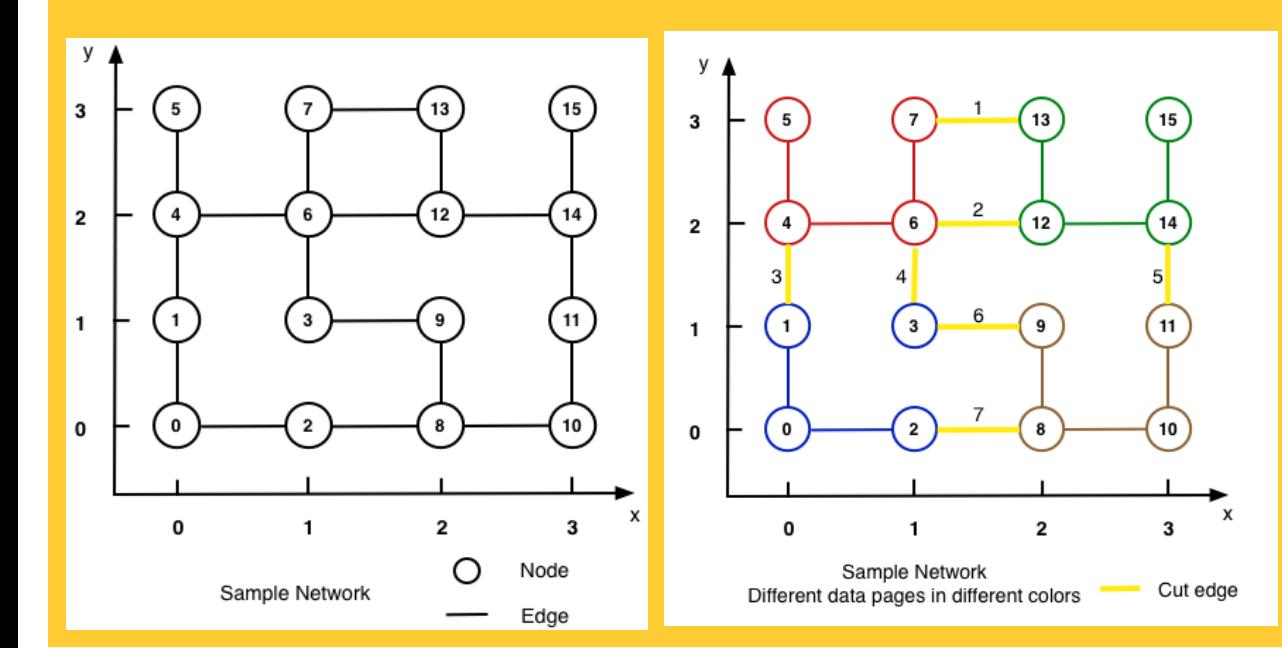

**UNIVERSITY OF MINNESOTA** Driven to Discover<sup>51</sup>

#### File-Structures: Partition Graph into Disk Blocks

- Which partitioning reduces disk I/O for graph operations?
	- Choice 1: Geometric partition
	- Choice 2: min-cut Graph Partition
	- Choice 2 cuts fewer edges and is preferred
	- Assuming uniform querying popularity across edges

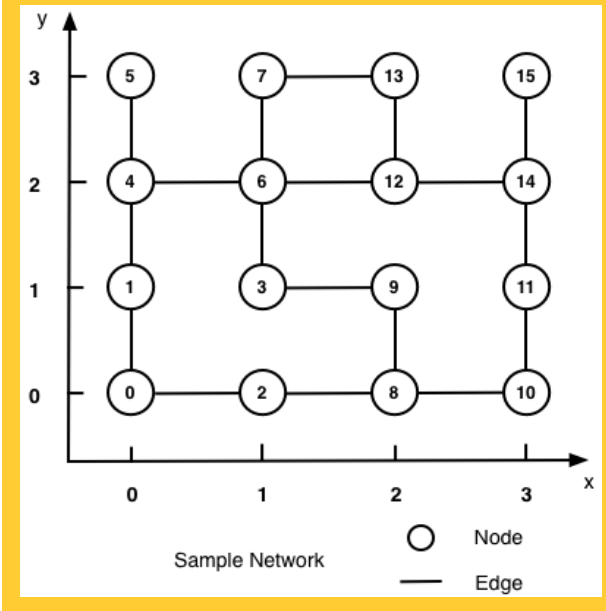

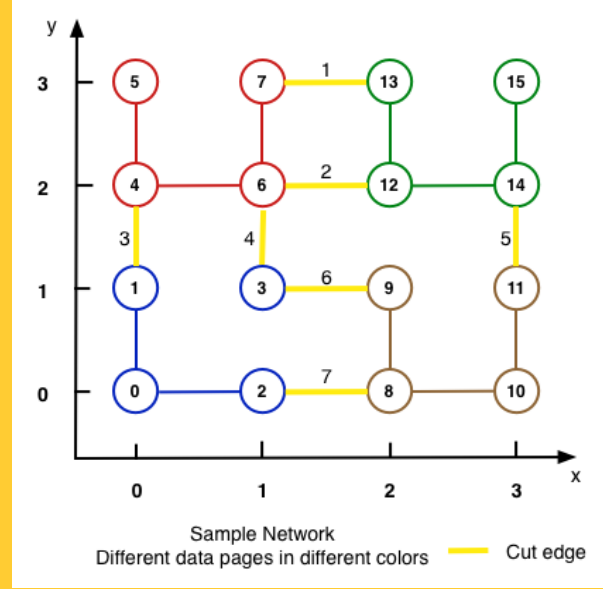

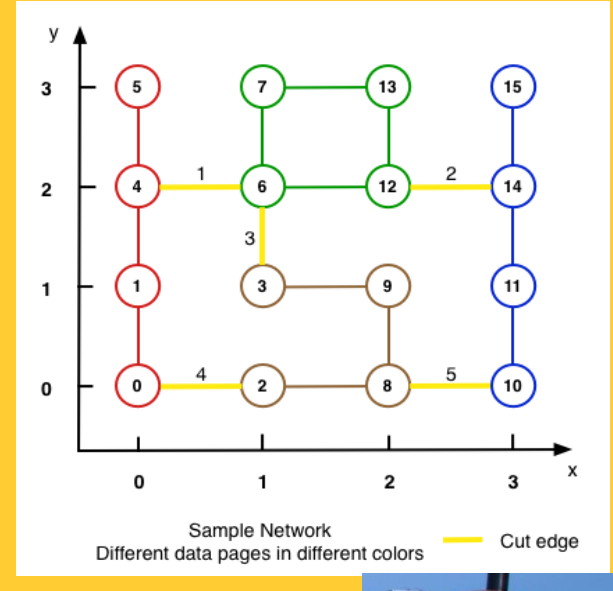

#### **UNIVERSITY OF MINNESOTA Driven to Discover**™

#### Exercise: Graph Based Storage Methods

- Consider spatial network on right
- If a disk page holds 3 nodes, which partitioning will has fewest cut-edges?
	- (a) (1, 2, 3), (4,5,6) (b) (2, 3, 4), (1, 5, 6) (c) (1, 2, 6), (3, 4, 5) (d) (1, 3, 5), (2, 4, 6)

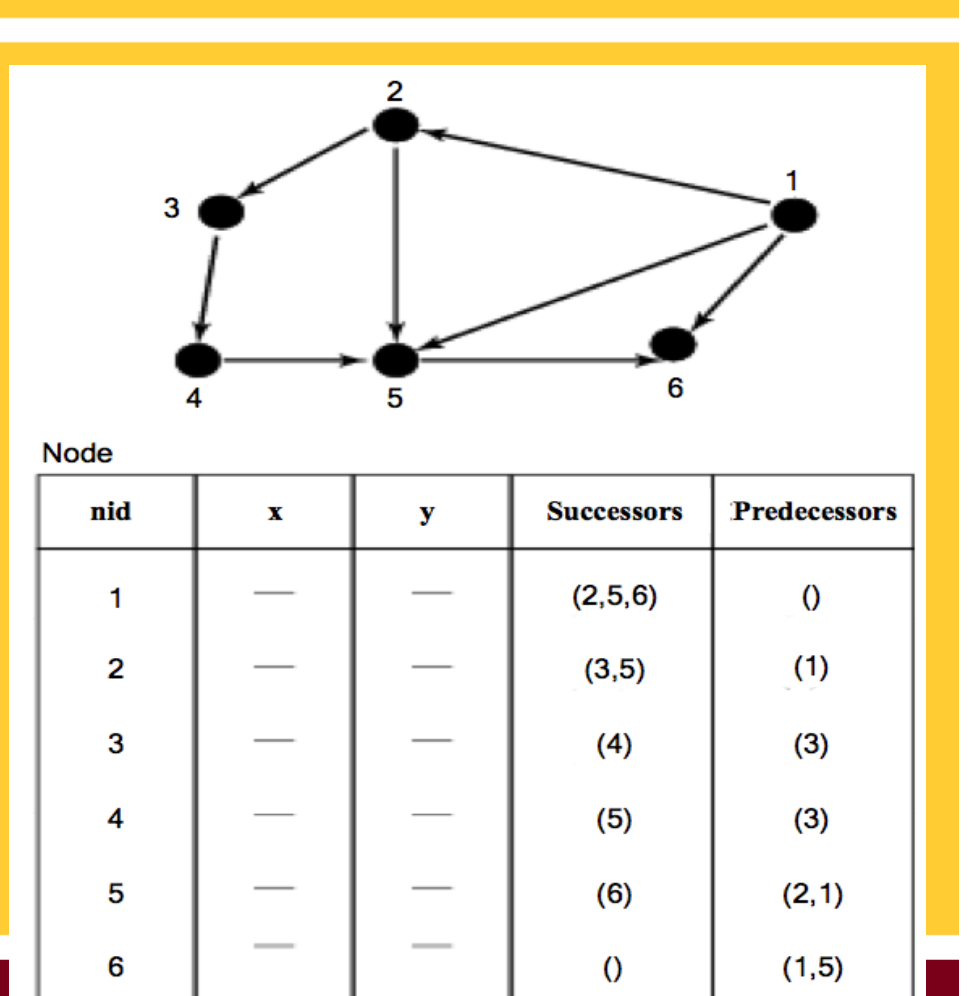

UNIVERSITY OF MINNESOTA Driven to Discover<sup>51</sup>

# **Outline**

- 1. Motivation, and use cases
- 2. Example spatial networks
- 3. Conceptual model
- 4. Need for SQL extensions
- 5. CONNECT statement
- 6. RECURSIVE statement
- 7. Storage and data structures
- 8. Algorithms for connectivity query
- 9. Algorithms for shortest path

UNIVERSITY OF MINNESOTA Driven to Discover<sup>SM</sup>

#### Data Models of Spatial Networks

- 1. Conceptual Model : Entity Relationship Diagrams, Graphs
- 2. Logical Data Model : Abstract Data types , Custom Statements in SQL
- 3. Physical Data Model
	- Storage-Structures
	- Algorithms for common operations

**UNIVERSITY OF MINNESOTA** Driven to Discover<sup>5M</sup>

## **Algorithms**

- Main memory
	- Connectivity: Breadth first search, depth first search
	- Shortest path: Dijkstra's algorithm, A<sup>\*</sup>
- Disk-based
	- Shortest path Hierarchical routing algorithm

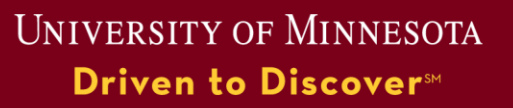

### Algorithms for Connectivity Query

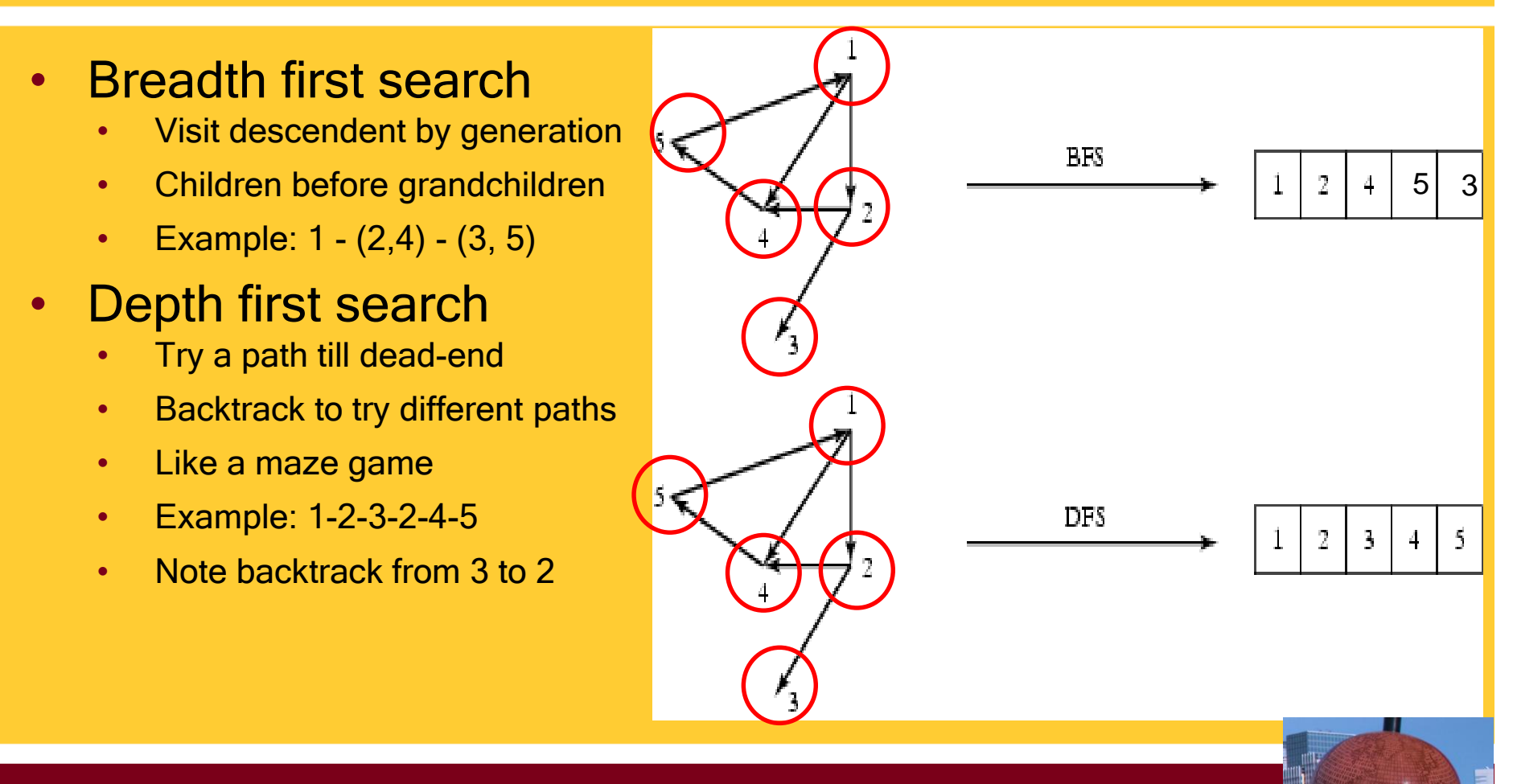

**UNIVERSITY OF MINNESOTA** Driven to Discover<sup>5M</sup>

## **Quiz**

#### Which of the following is false?

- a) Breadth first search visits nodes layer (i.e. generation) by layer
- b) Depth first search try a path till dead-end, then backtrack to try different paths
- c) Depth first search always performs better than breadth first search d) None of the above

**UNIVERSITY OF MINNESOTA** Driven to Discover<sup>5M</sup>

# **Outline**

- 1. Motivation, and use cases
- 2. Example spatial networks
- 3. Conceptual model
- 4. Need for SQL extensions
- 5. CONNECT statement
- 6. RECURSIVE statement
- 7. Storage and data structures
- 8. Algorithms for connectivity query
- 9. Algorithms for shortest path

UNIVERSITY OF MINNESOTA Driven to Discover<sup>SM</sup>

### Shortest Path Algorithms

#### **Iterate**

- **Expand most promising descent node** 
	- Dijkstra's: try closest descendent to self
	- A\* : try closest descendent to both destination and self
- Update current best path to each node, if a better path is found
- Till destination node is expanded

#### Dijkstra's vs. A\*

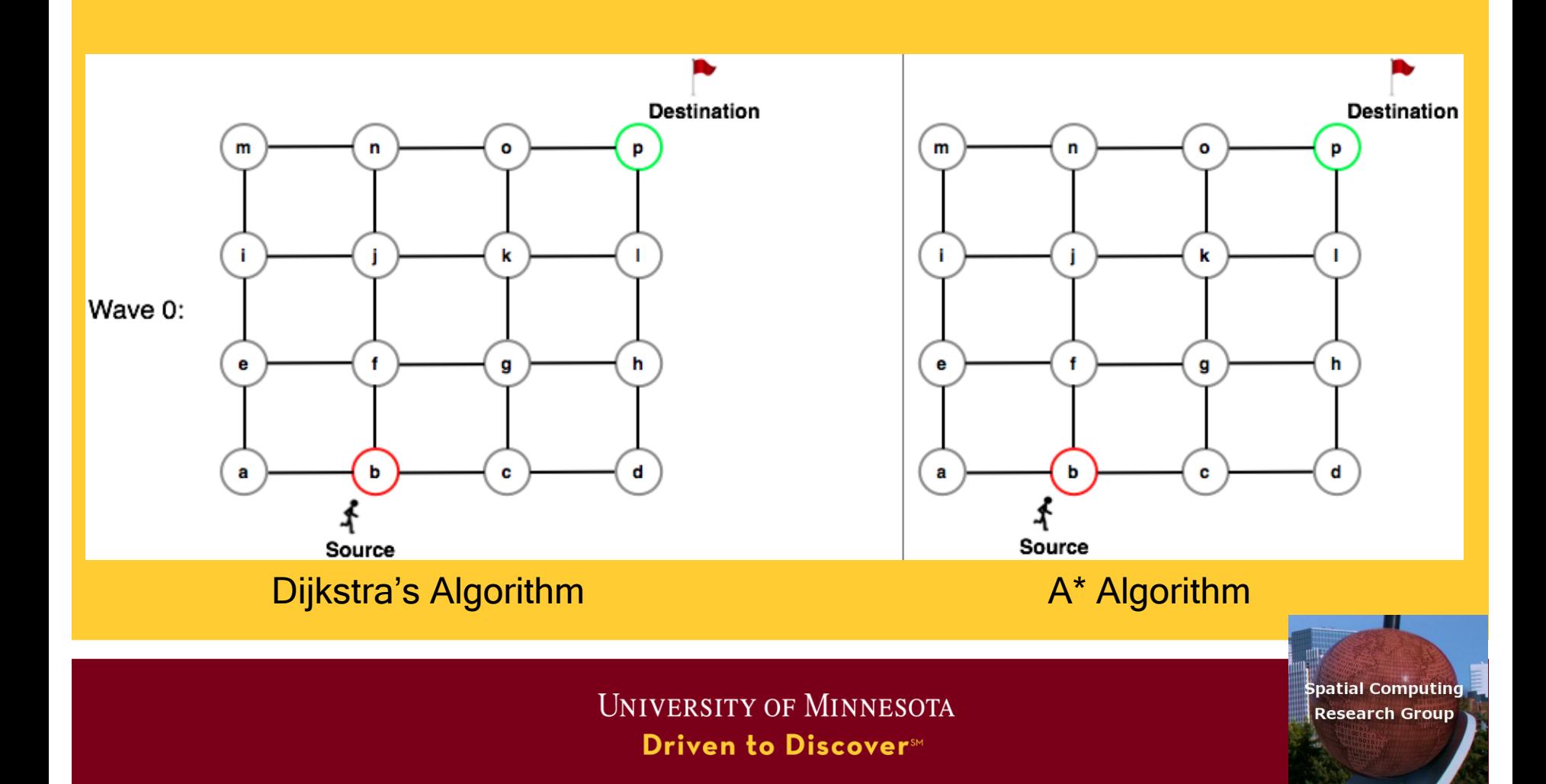
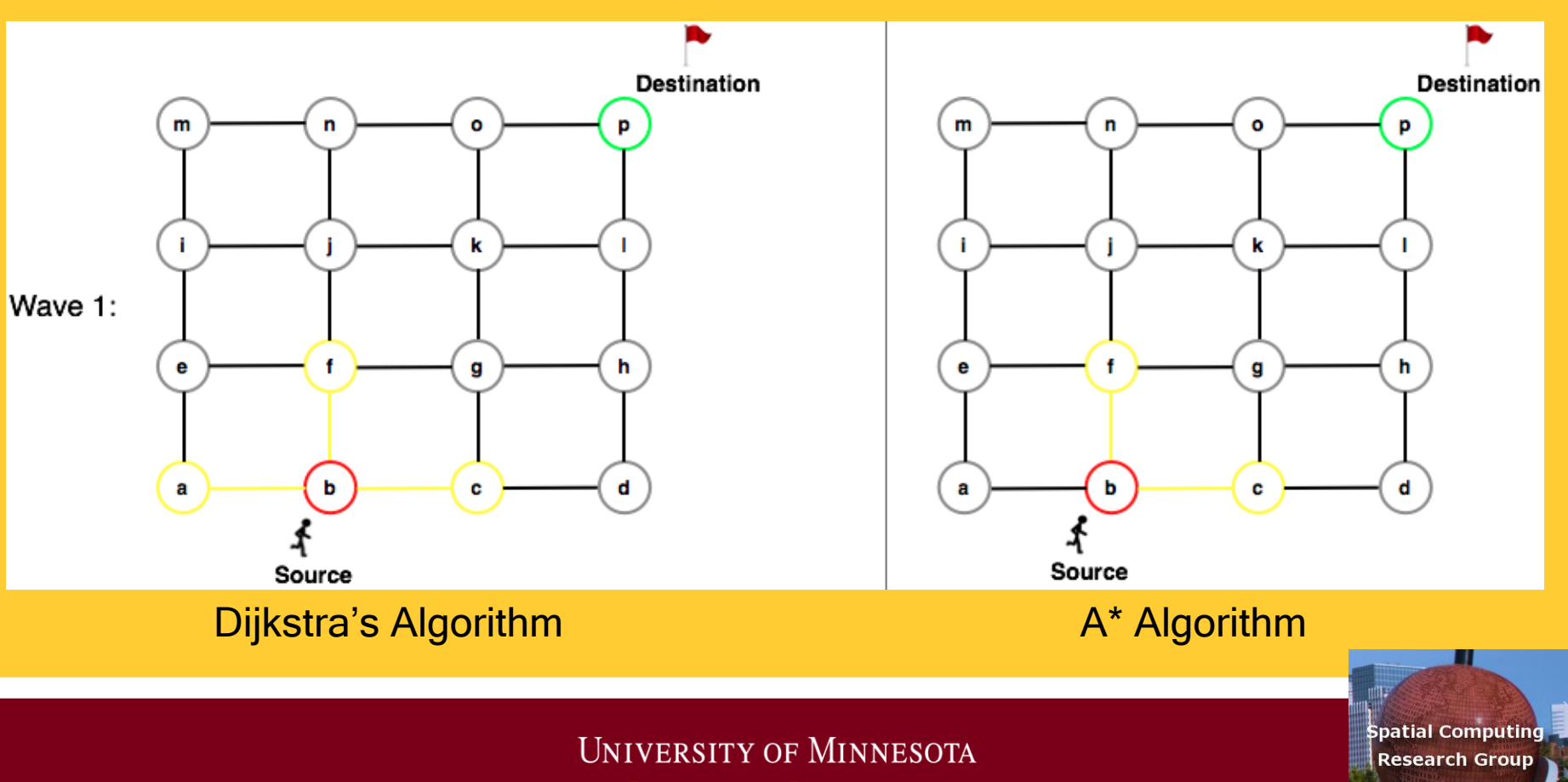

Driven to Discover<sup>sM</sup>

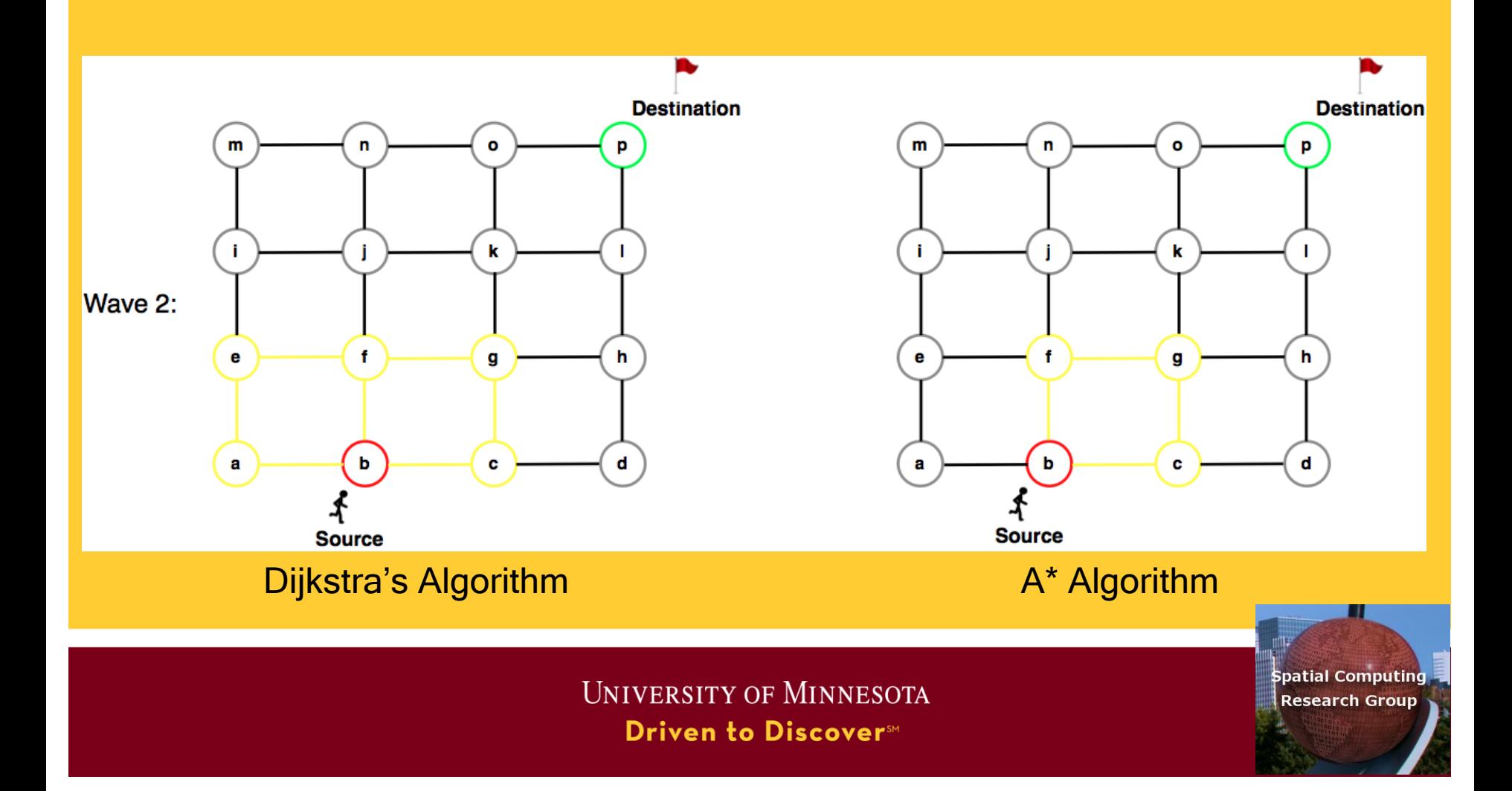

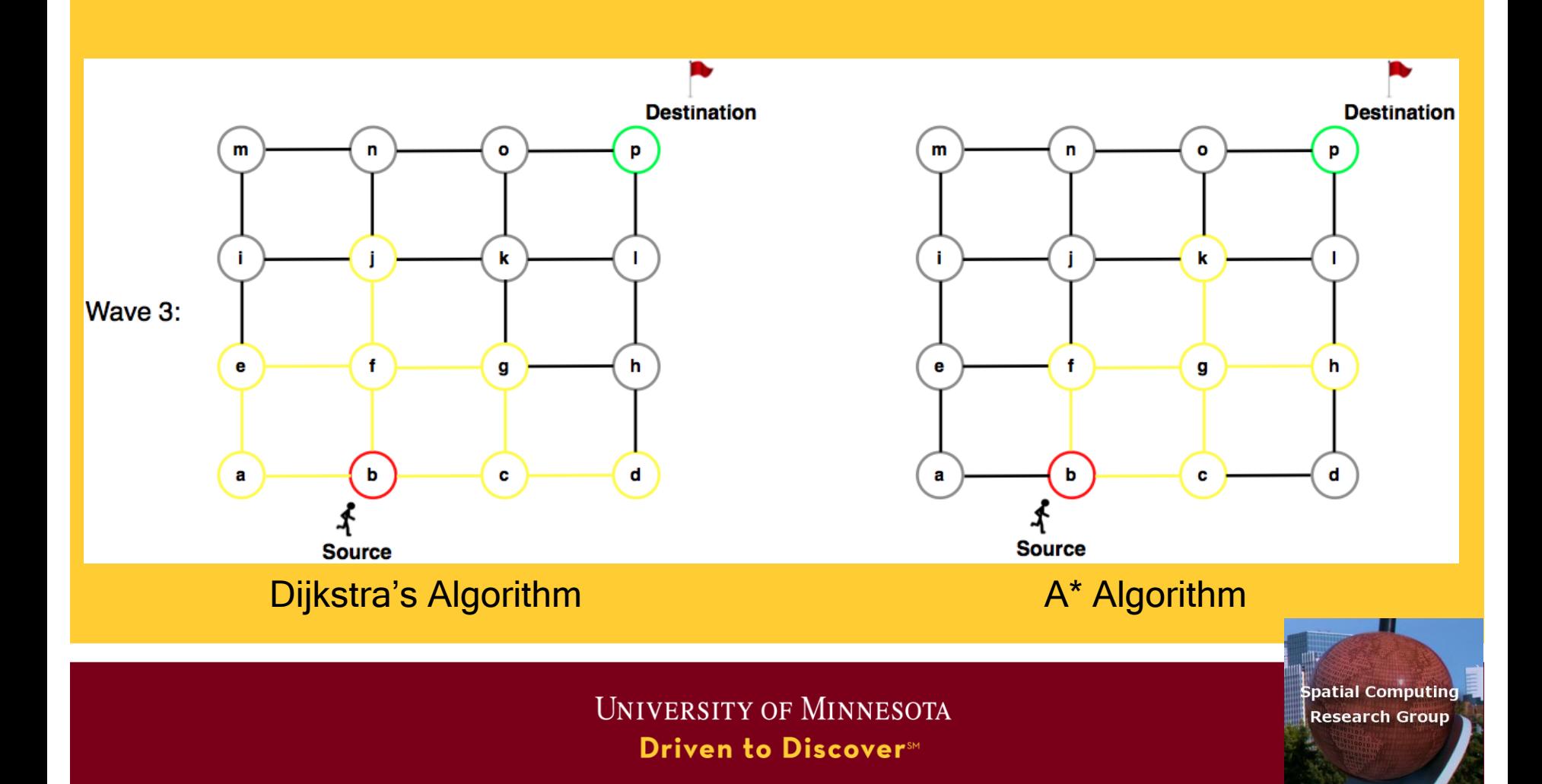

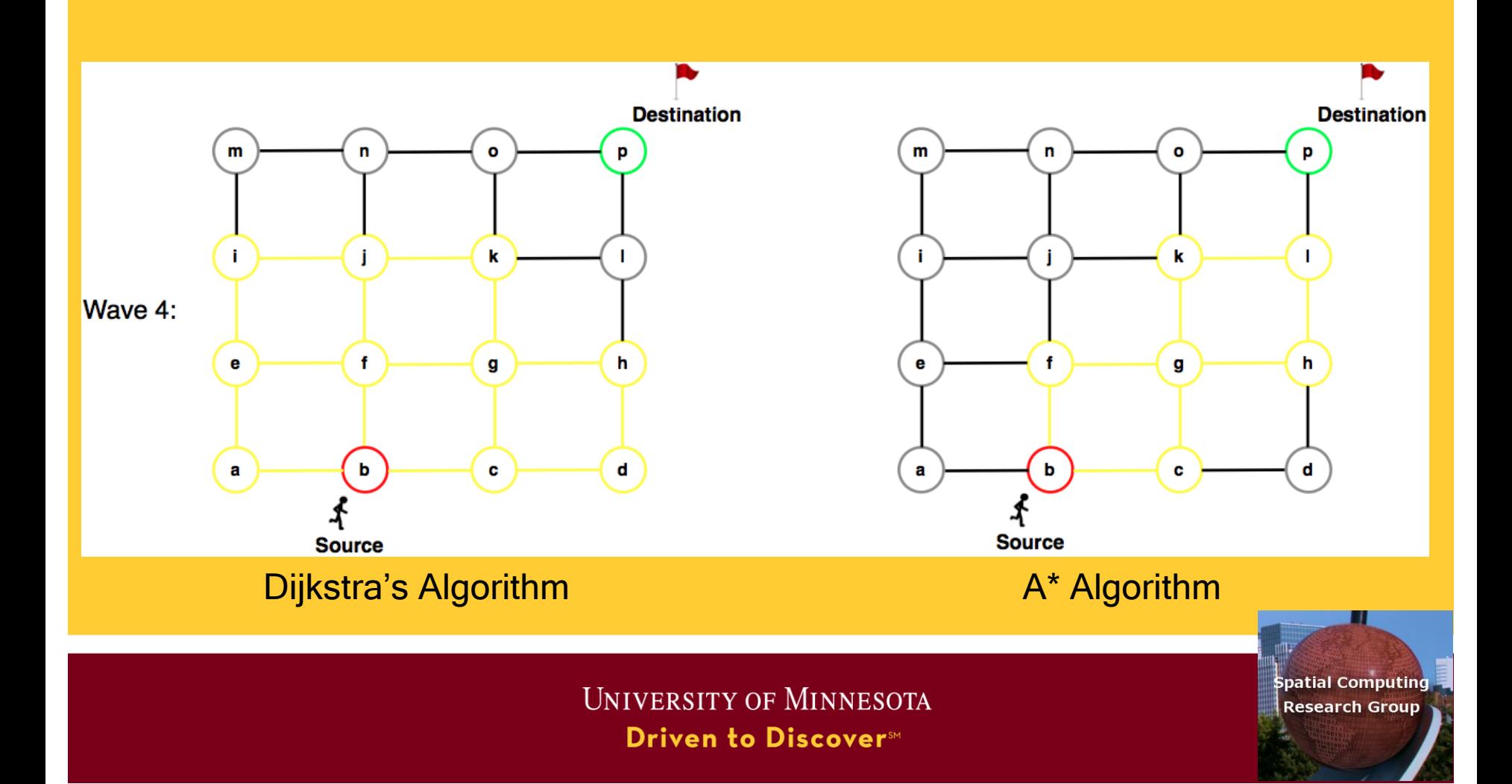

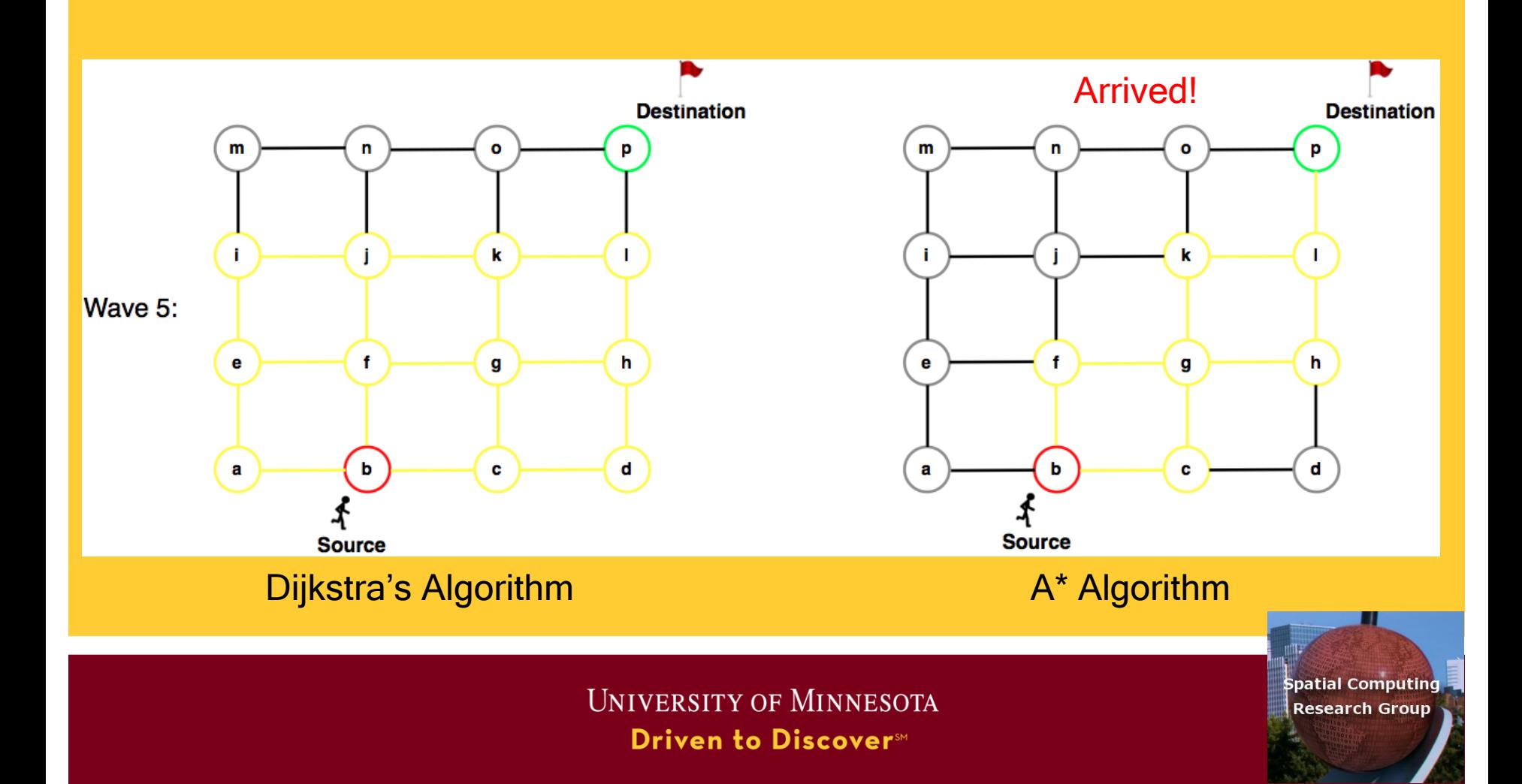

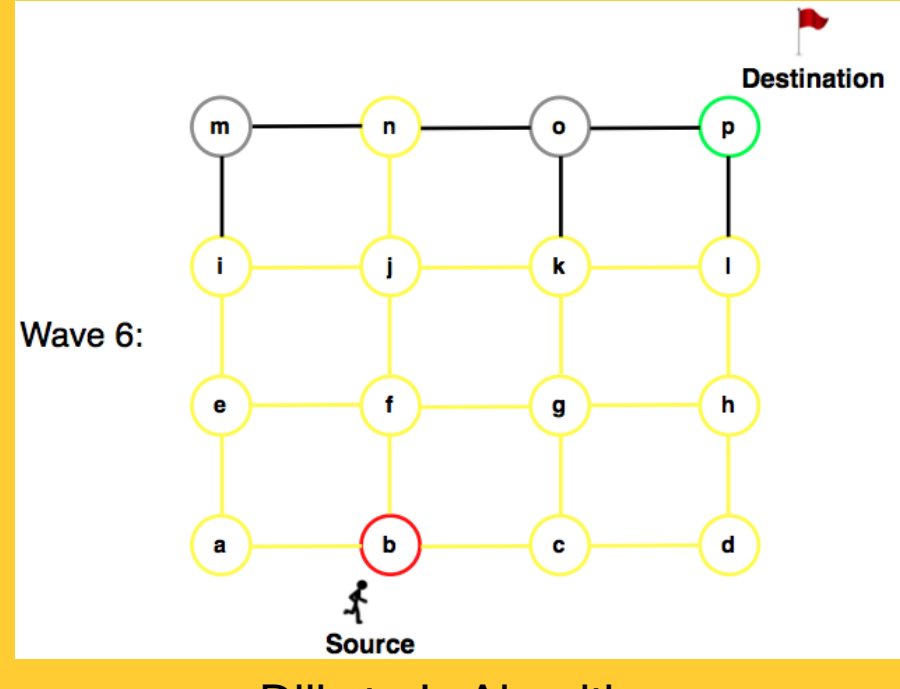

Dijkstra's Algorithm

UNIVERSITY OF MINNESOTA Driven to Discover<sup>sM</sup>

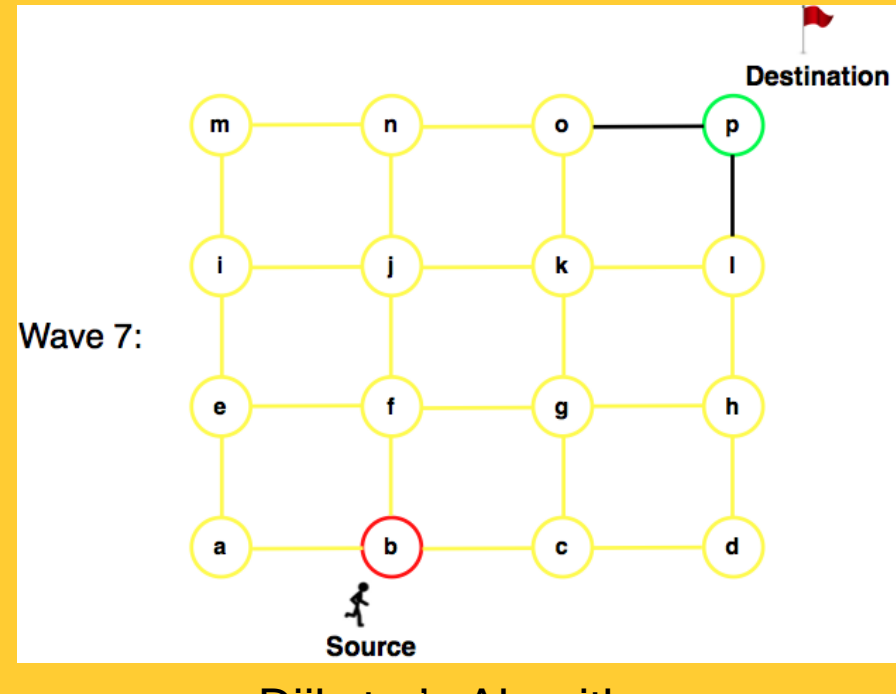

Dijkstra's Algorithm

**UNIVERSITY OF MINNESOTA** Driven to Discover<sup>sM</sup>

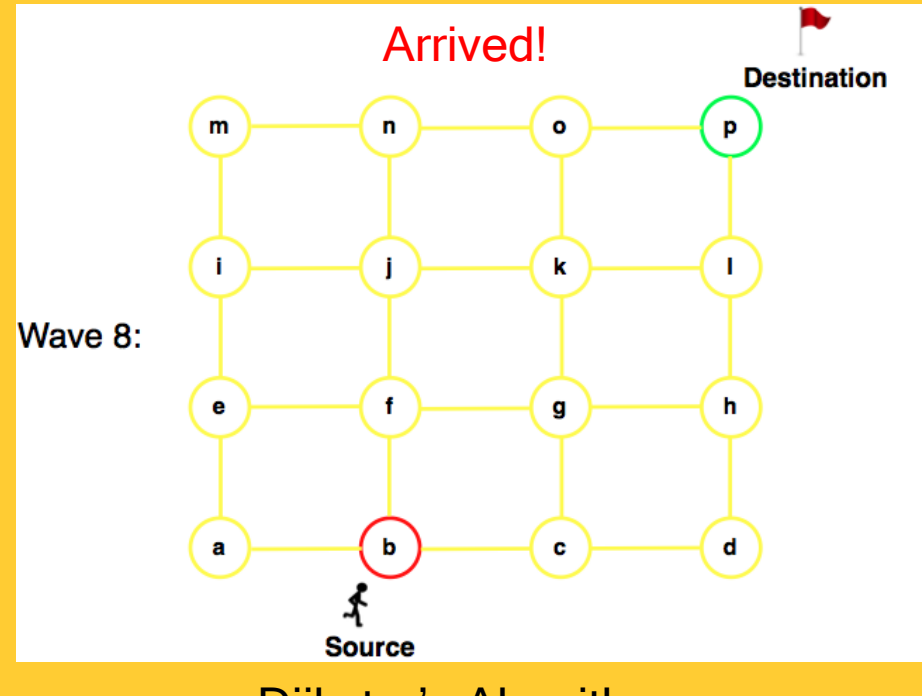

Dijkstra's Algorithm

UNIVERSITY OF MINNESOTA Driven to Discover<sup>sM</sup>

### Shortest Path Algorithms

#### **Iterate**

- Expand most promising node
	- Dijkstra's: try closest descendent to self
	- A<sup>\*</sup>: try closest descendent to both destination and self
- Update current best path to each node, if a better path is found
- Till destination node is expanded

#### • Correct assuming

- Sub-path optimality
- Fixed, positive and additive edge costs
- A\* heuristic function h(x) (estimated distance to destination from x) has two properties
	- It is an underestimate to the actual distance
	- It is consistent i.e., for every edge  $(x,y)$ ,  $h(x) \le d(x,y) + h(y)$  (d is the length of edge (x,y)

**UNIVERSITY OF MINNESOTA** Driven to Discover<sup>SM</sup>

### Shortest Path Strategies for Sec Memory

- Dijkstra's and Best first algorithms
	- Work well when entire graph is loaded in main memory
	- Otherwise their performance degrades substantially
- Hierarchical Routing Algorithms
	- Works with graphs on secondary storage
	- Loads small pieces of the graph in main memories
	- Can compute least cost routes

**UNIVERSITY OF MINNESOTA** Driven to Discover<sup>SM</sup>

### Shortest Path Strategies for Sec Memory

- Key ideas behind Hierarchical Routing Algorithm
	- Fragment graphs pieces of original graph obtained via node partitioning
	- Boundary nodes nodes of with edges to two fragments
	- Boundary graph a summary of original graph
		- Contains Boundary nodes
		- Boundary edges: edges across fragments or paths within a fragment

**UNIVERSITY OF MINNESOTA** Driven to Discover<sup>SM</sup>

### Shortest Path Strategies for Sec Memory

- A Summary of Optimal path in original graph can be computed
	- Using Boundary graph and 2 fragments
- The summary can be expanded into optimal path in original graph
	- Examining a fragments overlapping with the path
	- Loading one fragment in memory at a time

**UNIVERSITY OF MINNESOTA** Driven to Discover<sup>SM</sup>

## Shortest Path Strategies – (Illustration of the Algorithm)

- Figure 6.7(a) fragments of source and destination nodes
- Figure 6.7(b) computing summary of optimal path using
	- Boundary graph and 2 fragments
	- Note use of boundary edges only in the path computation
- Figure 6.8(a) The summary of optimal path using boundary edges
- Figure 6.8(b) Expansion back to optimal path in original graph

UNIVERSITY OF MINNESOTA **Driven to Discover**™

### Hierarchical Routing Algorithm-Step 1

- **Step 1: Choose Boundary Node Pair** 
	- Minimize COST(S,Ba)+COST(Ba,Bd)+COST(Bd,D)
	- Determining Cost May Be Non-Trivial

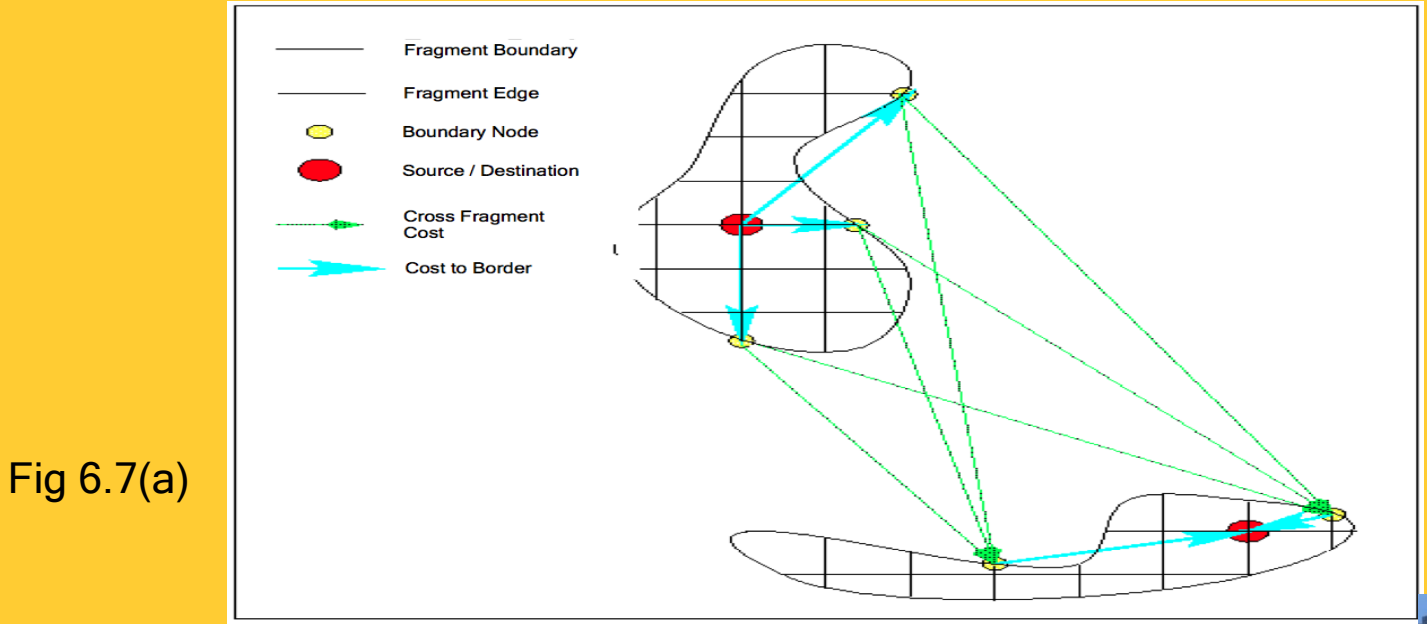

**UNIVERSITY OF MINNESOTA** Driven to Discover<sup>5M</sup>

### Hierarchical Routing- Step 2

• Step 2: Shortest Boundary Path

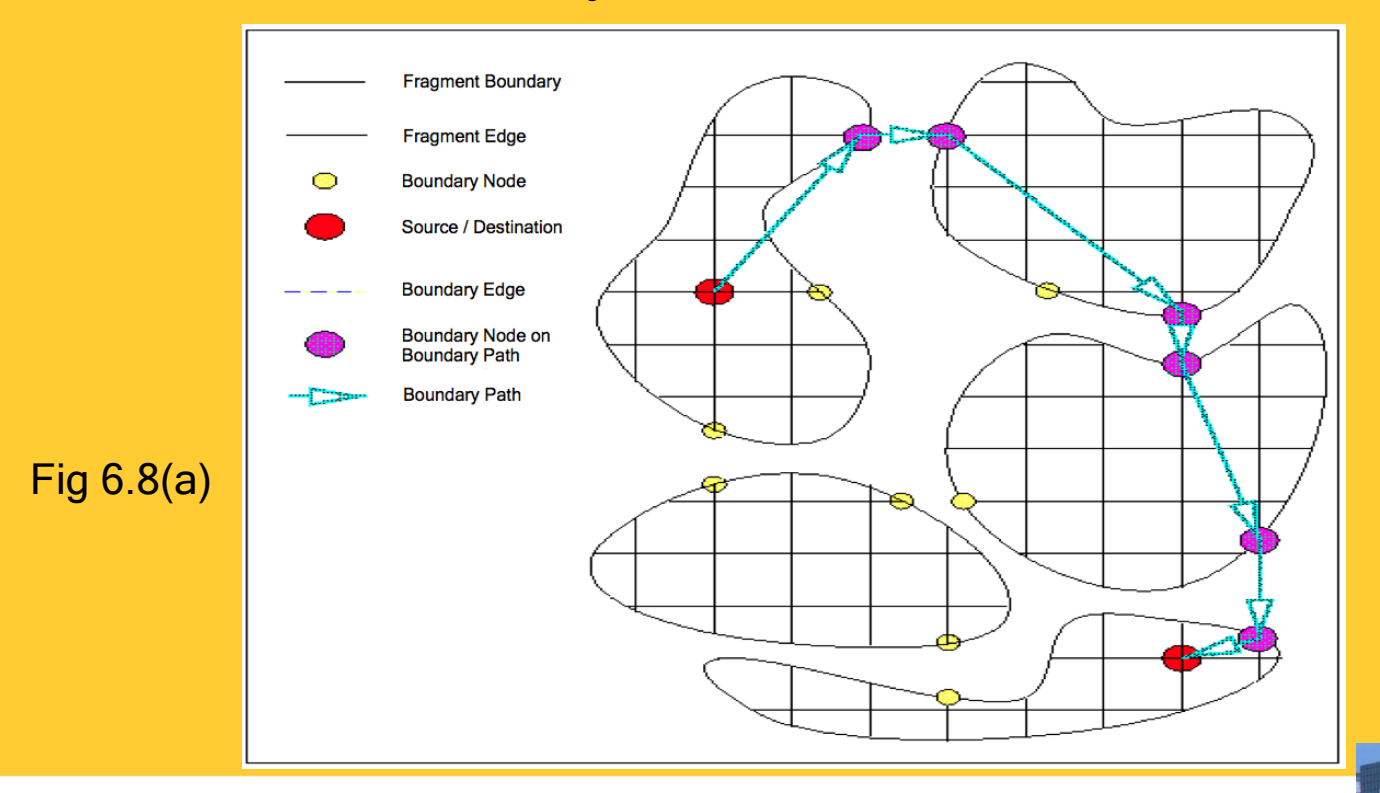

**UNIVERSITY OF MINNESOTA** Driven to Discover<sup>sM</sup>

### Hierarchical Routing- Step 3

- Step 3: Expand Boundary Path:  $(B_{a1},B_{d})$  ->  $B_{a1}$  Bd<sub>a2</sub> B<sub>a3</sub>  $B_{da4}...B_{d}$ 
	- Boundary Edge  $(B_{ij},B_j)$  ->fragment path  $(B_{i1},N_1N_2N_3......N_k,B_j)$

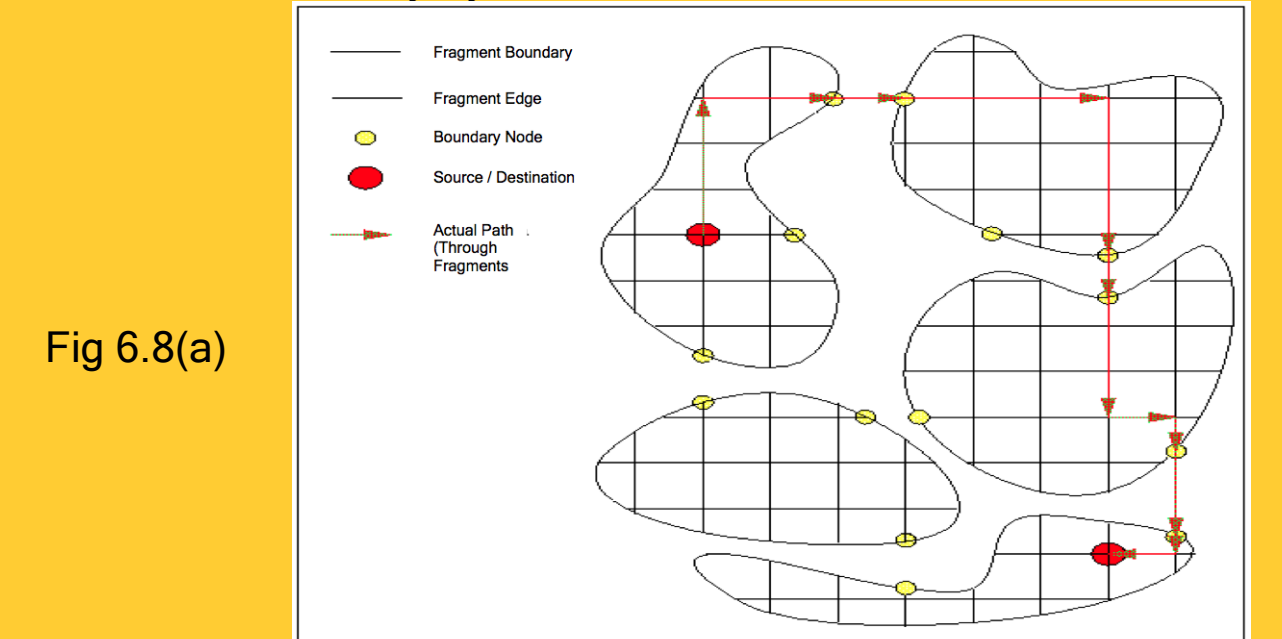

**UNIVERSITY OF MINNESOTA** Driven to Discover<sup>5M</sup>

# **Quiz**

### Which of the following is false?

- a) Hierarchical routing algorithms are Disk-based shortest path algorithms
- b) Breadth first search and depth first search are both connectivity query algorithms
- c) Best first algorithm is always faster than Dijkstra's algorithm
- d) None of the above

**UNIVERSITY OF MINNESOTA** Driven to Discover<sup>sM</sup>